50763165-TOS/ECC 09- 08-9191 10347121-EMS/EC 22- <V2022>

ISL3a verspreidingsmodel voor industrie (fijn stof en NO2) en veehouderijen (fijn stof) Modelbeschrijving / achtergronddocument Update document bij release ISL3a V2009 13<sup>e</sup> Update document bij release ISL3a V2022

Arnhem, 10 mei 2022 Auteurs J.J. Erbrink, J.J. de Wolff KEMA Power Generation & Renewables DNV Energy Systems EMS Environmental Compliance

In opdracht van RIVM <V2017>

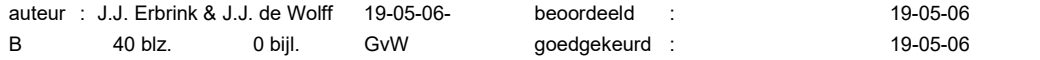

© KEMA Nederland B.V., Arnhem, Nederland. Alle rechten voorbehouden.

Het is verboden om dit document op enige manier te wijzigen, het opsplitsen in delen daarbij inbegrepen. In geval van afwijkingen tussen een elektronische versie (bijv. een PDF bestand) en de originele door KEMA verstrekte papieren versie, prevaleert laatstgenoemde.

KEMA Nederland B.V. en/of de met haar gelieerde maatschappijen zijn niet aansprakelijk voor enige directe, indirecte, bijkomstige of gevolgschade ontstaan door of bij het gebruik van de informatie of gegevens uit dit document, of door de onmogelijkheid die informatie of gegevens te gebruiken.

De inhoud van dit rapport mag slechts als één geheel aan derden kenbaar worden gemaakt, voorzien van bovengenoemde aanduidingen met betrekking tot auteursrechten, aansprakelijkheid, aanpassingen en rechtsgeldigheid.

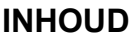

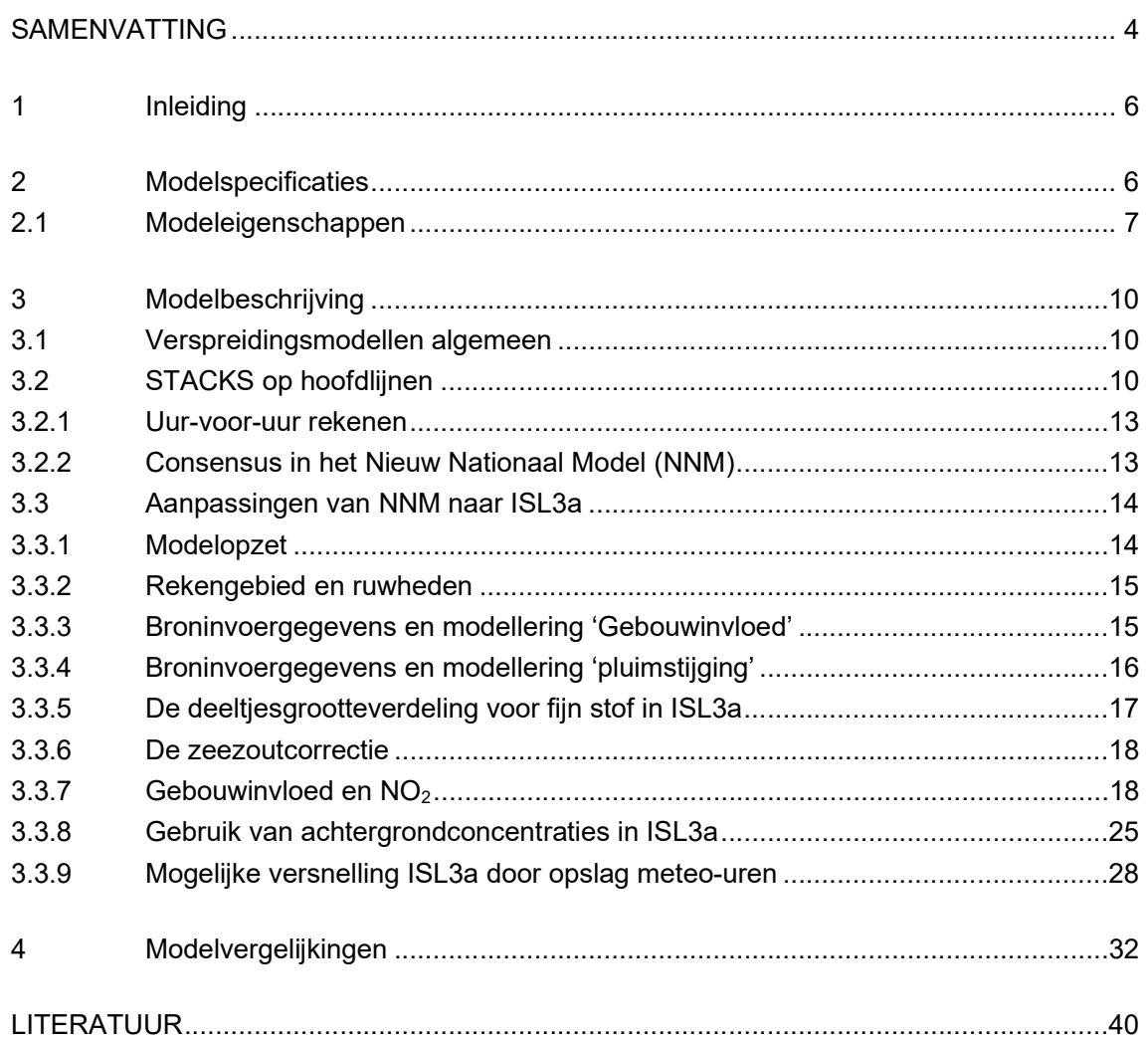

 $-3-$ 

# SAMENVATTING

Dit achtergronddocument voor het ISL3a verspreidingsmodel heeft als doel aanvullende informatie te geven over de opbouw van het model, de verschillen met het Nieuw Nationaal Model en daarvan afgeleide modellen en verschaft inzicht in de nauwkeurigheid en juistheid van het model. Voor het beleid is het relevant te weten hoe het model zich verhoudt tot het NNM, dat door IenM (voormalig VROM) als standaardrekenmethode 3 (SRM3) is aangewezen voor het uitvoeren van verspreidingsberekeningen voor inrichtingen.

Dit document is oorspronkelijk opgesteld bij de eerste uitgifte in 2008 van het ISL3a model. Bij de update van het model in voorjaar 2009 is het document herzien en op enkele punten aangepast. De 2009-wijzigingen zijn te herkennen aan het cursieve lettertype en de toevoeging <V2009> aan het eind <V2009>. In 2011 is het document opnieuw herzien en te herkennen aan <V2011> aan het eind <V2011>. In 2012 opnieuw herzien en herkenbaar als <V2012>. 2013 idem als <V2013>. 2014 idem als <V2014>. 2015 idem als <V2015>. 2016 idem als <V2016>. 2017 idem als <V2017>. 2018 idem als <V2018>. 2019 idem als <V2019>. 2020 idem als <V2020>. 2021 idem als <V2021>. 2022 idem als <V2022>.

Het ISL3a model is afgeleid van het Nieuw Nationaal Model versie Stacks 7.1. Ten opzichte van het basismodel zijn een aantal functionaliteiten gewijzigd. De belangrijke wijzigingen bestaan uit:

- toevoeging van een rekenwijze voor de berekening van NO2 bij industriële bronnen met gebouwinvloed. [Met de 2009-update van het NNM is deze in de 2008-versie van ISL3a geïntroduceerde rekenwijze overgenomen in het NNM <V2009>.]
- verwijderen van depositieberekeningen
- toepassen van een versnelde werkwijze om de achtergrondconcentraties te koppelen aan de verspreidingsberekeningen
- integreren van flexibele emissiepatronen in het rekenhart
- het koppelen van het rekenhart aan de gebruikersomgeving conform AAgroStacks en V-**STACKS**
- het vereenvoudigen van de invoermogelijkheden voor industriële bronnen.

Onder het hoofdstuk modelvergelijkingen wordt uitgebreid ingegaan op de vergelijking van de berekeningsresultaten van ISL3a met NNM. Deze afwijkingen zijn steeds gering en bedragen steeds beduidend minder dan 10%, dat als maximaal toelaatbare afwijking in de modelvereisten is gesteld. Bij de uitwerking van het model is zo dicht mogelijk bij de formulering van het NNM gebleven, zodat de resultaten weinig verschillen van het oorspronkelijke NNM.

ISL3a is hiermee een volwaardige implementatie van het SRM3. Het toepassingsgebied van het model is echter beperkter:

- stoffen: industrieën:  $NO<sub>2</sub>$ ,  $PM<sub>10</sub>$ ,  $PM<sub>2,5</sub>$  en EC <V2015>
- stallen: PM<sub>10</sub> en PM<sub>2.5</sub> <V2015>
- aantal bronnen: maximaal 1.500 <V2017>

[ Dit maximum was aanvankelijk 25 bronnen maar op verzoek is dit aantal verhoogd. Het product van het aantal bronnen en receptorpunten vormde lang een begrenzing in verband met de benodigde geheugenruimte. Door het deactiveren van een groot array dat gebruikt werd voor CO-concentratieberekeningen is deze begrenzing verlegd, in combinatie met de toegenomen capaciteit van PC's en laptops <V2016>.] [ Het maximum aantal bronnen is in de 2017-versie op verzoek verder verhoogd van 500 naar 1.500 bronnen. <V2017> ]

aantal rekenpunten: maximaal 3.000

[ Dit maximum was aanvankelijk 2.500 rekenpunten maar dit aantal is opgehoogd om berekeningen met het populaire grid van 50 bij 50 receptorpunten niet vast te laten lopen op enkele toegevoegde 'gevoelige locaties. <V2009>. ]

- rekengebied: rechthoekig met een maximale afmeting van de zijden van 10 km.
- toetsjaren: 2021 tot en met 2030 <V2022>

[Voor de 2008 versie van ISL3a was 2007 het eerste toetsjaar <V2009>.]. [Voor de 2011 versie van ISL3a was 2010 het eerste toetsjaar <V2012>.]. [Tot de 2012 versie van ISL3a was 2021 het laatste toetsjaar, met het beschikbaar komen van GCN-voorspellingen tot 2030 is 2030 het laatste toetsjaar geworden <V2012>.]. [ Voor 2013 versie is 2012 het eerste toetsjaar. <V2013>] [ Voor 2014 versie is 2013 het eerste toetsjaar. <V2014>] [ Voor 2015 versie is 2014 het eerste toetsjaar. <V2015>] [ Voor 2016 versie is 2015 het eerste toetsjaar. <V2016>] [ Voor 2017 versie is 2016 het eerste toetsjaar. <V2017>] [ Voor 2018 versie is 2017 het eerste toetsjaar. <V2018>] [ Voor 2019 versie is 2018 het eerste toetsjaar. <V2019>] [Voor 2020 versie is 2019 het eerste toetsjaar. <V2020>] [Voor 2021 versie is 2020 het eerste toetsjaar. <V2021>] [Voor 2022 versie is 2021 het eerste toetsjaar. <V2022>]

## 1 INLEIDING

Met het ISL3a model is beoogd een rekenmodel te bieden op basis van het NNM (standaardrekenmethode 3 uit het Meet en rekenvoorschrift), dat snel en eenvoudig een verantwoorde bepaling geeft van de concentratiebijdragen  $PM_{10}$ ,  $PM_{2.5}$ , NO<sub>2</sub> en of EC (Elemental Carbon) <V2015> van industriële bronnen. Het doel is om betrouwbaar aan te geven of een bedrijf met zijn emissies in de gevarenzone in de zin van de Wet Milieubeheer komt. Verkeersemissies (weg, water of luchtverkeer) worden in deze modelopzet niet meegenomen. Het model is nadrukkelijk ook bedoeld voor de bepaling van de fijn stof (PM<sub>10</sub>) of PM2,5 <V2015>) concentraties rondom agrarische bedrijven.

## 2 MODELSPECIFICATIES

ISL3a is opgezet als een 'betrouwbaar, eenvoudig & snel' (in volgorde van afnemende prioriteit) verspreidingsmodel voor industrie en agrarische toepassingen.

Betrouwbaar: Onder betrouwbaar wordt hier verstaan dat het nieuwe model hier, voor die situaties waarvoor het model bedoeld is, uitkomsten geeft die goed overeenkomen met het NNM volgens MRV. Met andere woorden, wanneer het nieuwe model een overschrijding van grenswaarden berekent, zou een herberekening met een minder eenvoudig model niet in de meerderheid van de gevallen tot gunstiger uitkomsten moeten leiden. Van een 'snel & eenvoudig' screeningsmodel voor industrie is duidelijk geen sprake meer.

Eenvoudig: Onder eenvoudig wordt hier verstaan dat het nieuwe model voor de gebruiker eenvoudig te gebruiken moet zijn en dat er van de gebruiker geen invoerwaarden worden gevraagd die gespecialiseerde kennis vergen. Uiteraard geldt deze eenvoudigheidseis niet voor de rekenpartijen in het nieuwe model zelf.

Snel: Om het model prettig bruikbaar te houden is het gewenst dat de rekentijden van het model beperkt blijven. De rekentijd is natuurlijk het directe product van het aantal bronnen, het aantal rekenpunten en het aantal rekenuren. Toch zou voor de voorkomende gevallen de rekentijd eerder uitgedrukt moeten worden in minuten dan in uren.

De beoogde doelgroep van de tool omvat ondermeer beleidsmedewerkers en vergunningverleners bij lagere overheden, vergunningnemers zoals milieucoördinatoren van bedrijven en consultants van adviesbureaus. Voor het gebruik is enige computerervaring en een technische achtergrond gewenst, maar geen specifieke kennis van luchtkwaliteit of geavanceerde rekenmodellen vereist.

# 2.1 Modeleigenschappen

Voor het model is een reeks keuzes gemaakt, in de opsomming hieronder volgen enkele kritische daarvan.

**Componenten:** Het model berekent de verspreiding van NO<sub>x</sub>, EC en fijn stof (PM<sub>10</sub> en PM<sub>2.5</sub>) <V2015> vanaf een beperkt aantal bronnen (maximaal 1.500 bronnen <V2017>) en de resulterende immissie op een reeks receptorpunten. De berekende concentraties  $PM_{10}$ ,  $PM_{2.5}$ , NO2 en/of EC (Elemental Carbon) <V2015> worden uitgedrukt als jaargemiddelde waarden en voor PM10 wordt tevens het aantal zgn. overschrijdingsdagen weergegeven.

Rekenuren: NNM rekent voor toekomstjaren uur-voor-uur gedurende tien jaar meteo door, oftewel 87.600 uur. [ Wijziging in lijn met de 2009-herziening van het NNM: Nu worden de tien meteojaren 1995-2004 doorgerekend in plaats van de eerdere vijf rekenjaren 1995-1999 <V2009>.] [In de 2020-versie is de voor prognostisch rekenen te gebruiken tienjaarlijkse meteoperiode 1995-2004 vervangen door de tienjaarlijkse periode 2005-2014. Deze wijziging in de meteoperiode kan aanleiding gegeven tot veranderde concentratieprofielen <V2020>.] Dit gedetailleerde doorrekenen vergt aanzienlijke rekentijden. Voor het nieuwe model is onderzocht of een 'slimme' samplingmethode (selectie van uren inclusief hun frequentie van voorkomen) verbetering oplevert boven de random sampling zoals die nu bijvoorbeeld in V-Stacks en AAgro-Stacks plaatsvindt.

Aantal overschrijdingsdagen: Omwille van een goede afstemming met de CAR-methodiek wordt het aantal overschrijdingsdagen niet langer daadwerkelijk berekend maar uit het jaargemiddelde afgeleid.

Achtergrondconcentraties: Voor de door de gebruiker opgegeven rekenjaren wordt uit de RIVM GCN-bestanden de achtergrondconcentratie  $PM_{10}$  en NO<sub>2</sub> bepaald. *[Inmiddels heet het* MNP niet langer MNP maar PBL en worden de GCN-bestanden door het RIVM geleverd en de GCN-bestanden zijn vervangen door de 2009 release. <V2009>] [Voor de 2011-versie zijn de 2011 bestanden bijgevoegd. <V2011>] [Voor de 2012-versie zijn de 2012 bestanden bijgevoegd.<V2012>] [Voor 2013 idem <V2013>] [Voor 2014 idem <V2014>] [Voor 2015 idem <V2015>] [Voor 2016 idem <V2016>]

Opvallend in de 2016 release van de GCN achtergrondconcentraties is dat de gemeten fijn stof concentraties voor 2015 lager liggen dan de geprognosticeerde fijn stof concentraties voor 2016. Dit is een trendbreuk aangezien de voorspelde concentraties voor toekomstjaren doorgaans lager zijn dan historische gemeten data. Dit onderwerp heeft de aandacht van het PBL <V2016>. [Voor 2017-versie zijn de 2017 bestanden bijgevoegd. <2017>] [Voor 2018 versie zijn de 2018 bestanden bijgevoegd. <2018>] [Voor de 2019-versie zijn de 2019

bestanden bijgevoegd. <2019>] [In 2020-versie zijn de 2020 bestanden bijgevoegd. <V2020>] [In 2021-versie zijn de 2021 bestanden bijgevoegd. <V2021>] [In 2022-versie zijn de 2022 bestanden bijgevoegd. <V2022>]

Locatie specifieke meteo: In lijn met de recente NNM herziening rekent het model met de vanuit Schiphol- en Eindhoven-meteodata geïnterpoleerde meteo gegevens, waarvoor het hart van het rekengebied maatgevend wordt. [De meteobestanden zijn voor de 2009-release geactualiseerd, voor het jaar 2008 zijn de gemeten waarden toegevoegd <V2009>.] [In de 2011 versie zijn eveneens de meteobestanden geactualiseerd en belangrijker, de meteo-parameters worden net als de achtergrondconcentraties niet meer door het NNMrekenhart zelf ingelezen en verwerkt, maar direct aangeleverd na een aanroep van het standaard Pre-SRM routine. <V2011>] [ In de 2013 versie zijn de GCN achtergrondconcentraties gebruikt incl. de verfijningen voor de gebieden IJmond en Schiphol. <V2013>]

Ruwheid: Het door de gebruiker opgegeven rekengebied wordt ook gebruikt om de ruwheid van het rekengebied (minimaal 2 bij 2 km) automatisch te bepalen op basis van een KNMI bestand. [De 2008-versie van ISL3a gebruikte een KNMI-ruwhedenbestand met een resolutie van 100 meter. Op suggestie van VROM is dit voor de 2009-versie van ISL3a vervangen door een ruwhedenbestand met een resolutie van 1.000 meter. Voor het bepalen van de ruwheid van het rekengebied wordt nu het gewogen gemiddelde van de onderliggende kilometervlakken gebruikt <V2009>.] [De 2011-versie gebruikt de PreSRM routine om de ruwheid voor een gegeven rekengebied te bepalen. <V2011>] [In de 2014 –versie zijn de waarden voor de ruwheidslengte begrensd tussen de 0,03 en 1,0 meter. Dit is vooral omdat onrealistisch lage ruwheidslengtes van bijvoorbeeld 0,01 m. kunnen leiden tot foutmeldingen vanuit de gebouwroutine. <V2014>] [In de 2018-versie wordt de door PreSRM routine berekende ruwheidslengte met drie decimalen (i.p.v. twee zoals voorheen) door- en weergegeven.]

**NO-conversie:** Voor de omzetting van het geëmitteerde NO naar  $NO<sub>2</sub>$  is een geavanceerde op combinatie van NNM-methodieken gebaseerde methode in het ISL3a-model geïmplementeerd. De initiële conversie wordt gesteld op de praktijkwaarde 5%. Depositie vormt geen factor.

Emissiedefinitie: Het model accepteert de emissiekentallen als jaargemiddelde waarden. Het model kent invoermogelijkheden voor periodieke variaties in emissiesterkte. Mogelijke bronnen zijn puntbronnen ('schoorstenen') of oppervlaktebronnen ('verstuivende stofbronnen'). Pluimstijging wordt in de berekening meegenomen indien invoer voorzien.

Gebouweffecten: De volledige NNM-gebouweffectsmodule wordt in het nieuwe model opgenomen. Het mogelijke effect is te belangrijk om te negeren al vraagt deze module wel een aanvullende set invoerwaarden van de gebruiker. Om de juiste waarden te verkrijgen wordt de gebruiker verwezen naar de handreiking van het NNM. De combinatie gebouweffect en  $(NO \rightarrow NO<sub>2</sub>)$ -conversie is voor ISL3a ontwikkeld en toegevoegd.

Rekengebied: Het model rekent de concentraties uit vanuit de ingevoerde bronnen op een door een rooster opgespannen gebied en een naar keuze reeks ingevoerde receptorpunten.

Gecombineerd geven deze eigenschappen model ISL3a het volgende toepassingsgebied:

- $-$  stoffen: industrieën: NO<sub>2</sub>, PM<sub>10</sub>, PM<sub>2,5</sub> en EC <V2015>
- stallen: PM<sub>10</sub> en  $PM_{2.5}$  <V2015>
- aantal bronnen: maximaal 1.500 <V2017>
- rekengebied maximaal 10 km
- $-$  toetsjaren: 2021 tot en met 2030 <V2022> [Voor de 2008-versie van ISL3a was 2007 het eerste toetsjaar <V2009>.].

#### Leeswijzer:

In deze rapportage wordt in hoofdstuk 3 allereerst een beschrijving van het ontwikkelde model gegeven. Hierbij wordt in 3.1 ingegaan op verspreidingsmodellen in het algemeen, in 3.2 op STACKS en het NNM, en in 3.3 op de aanpassingen van NNM naar ISL3a met daarbij aandacht voor de modelopzet, rekengebied, broninvoer en modellering gebouwinvloed, gebruik meteo en depositieberekening.

In hoofdstuk 4 worden modelvergelijkingen gepresenteerd. Deze omvatten de vergelijking van de uitkomsten van het oorspronkelijke NNM met de afgeleide versie: ISL3a.

# 3 MODELBESCHRIJVING

## 3.1 Verspreidingsmodellen algemeen

De aanwezigheid van schone lucht is niet meer vanzelfsprekend: in Nederland hebben we inmiddels te maken met een schaars goed. Diverse activiteiten in de moderne samenleving gaan gepaard met de uitstoot van allerlei luchtverontreinigende stoffen. Om hierop te kunnen reageren zijn er instrumenten nodig om deze luchtverontreiniging in kaart te brengen. Deze instrumenten kunnen bestaan uit meetapparaten maar ook uit rekenmodellen. Met een dergelijk rekenmodel kan bepaald worden wat het niveau van de luchtverontreiniging in de omgeving is die door lokale emissies veroorzaakt wordt.

In dit achtergronddocument wordt een toepassing van een dergelijk rekenmodel beschreven: het model ISL3a, afgeleid van het Nieuw nationaal Model (STACKS). Dit ISL3a combineert de achtergrondconcentraties met de bronbijdragen op een adequate ruimtelijke schaal zodat een helder beeld ontstaat van de luchtkwaliteit rond de inrichting of rond een cluster van inrichtingen. De achtergrondconcentraties worden gelezen uit de door VROM beschikbaar gemaakte Grootschalige Concentraties in Nederland. De bronbijdragen worden berekend in NNM op een uur-voor-uur basis; dit is in ISL3a onverkort overgenomen.

# 3.2 STACKS op hoofdlijnen

Het rekenmodel STACKS beschrijft de pluim uit een emissiepunt in de vorm van een klokvormige (of meer exact geformuleerd een Gaussische) concentratieverdeling, zowel in de horizontale als verticale richting (zie figuur 3.1). Deze bi-Gaussische pluimbeschrijving binnen Stacks is niet uniek, veel andere modellen doen dat in principe op dezelfde manier. Het acroniem STACKS is bedacht in de tijd dat de toepassing van het model vooral gericht was op de verspreiding van rookpluimen vanuit schoorstenen. Inmiddels kent het model STACKS een breed scala van toepassingen: van industriële bronnen en grootschalige stofverstuiving tot geurverspreiding en de fijnstof-problematiek rond verkeerswegen.

De uitdaging in de Gaussische pluimbeschrijving is om de mate en snelheid van verdunning van de verontreinigende gassen in de lucht goed te beschrijven. Deze verdunning hangt vooral van de weersomstandigheden af. Behalve windrichting en windsnelheid zijn twee factoren bepalend: de hoeveelheid turbulentie in de lucht en de hoogte tot waar die turbulentie zich uitstrekt: de grenslaaghoogte. Zowel turbulentie als grenslaaghoogte worden niet routinematig gemeten. Ze moeten dus geschat worden uit andere parameters.

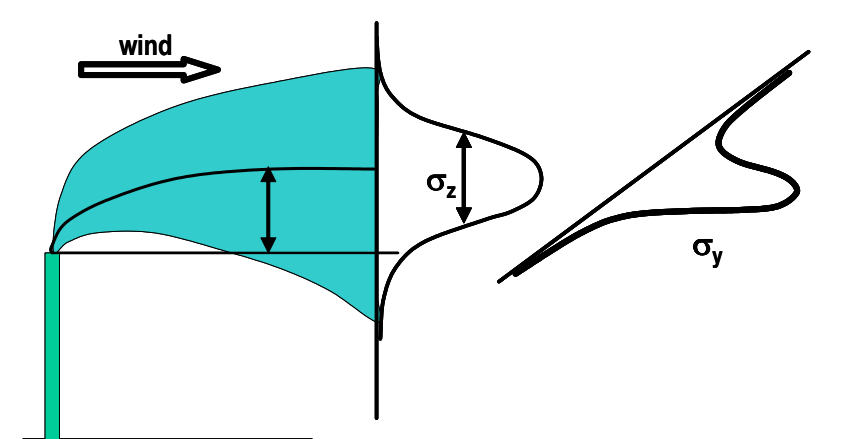

Figuur 3.1 Het bi-Gaussische verspreidingsmodel: horizontale verspreiding wordt met  $\sigma_{v}$ aangeduid en de verticale verspreiding met  $\sigma_z$ 

Wat de turbulentie betreft: deze atmosferische turbulentie kan worden uitgedrukt in termen als weinig, matig en veel. Classificeren we de gemeten turbulenties en vergelijken we die met een vroeger veel gebruikte methode (die bekend staat als de Pasquill classificatie), dan blijken er grote verschillen te zijn. Hoewel de traditionele methode aangeeft dat we meestal met een matige hoeveelheid turbulentie te maken hebben, blijkt dit niet zo te zijn volgens de methode van STACKS. Turbulentie in de lucht bepaalt hoe snel een pluim verdund wordt in de atmosfeer; dit bepaalt dus de waarden van de dispersieparameters  $σ<sub>v</sub>$  en  $σ<sub>z</sub>$  (in meters). Is er veel turbulentie, dan zal een pluim snel opmengen; dit betekent ook dat een pluim wat hoger in de lucht ook sneller aan de grond komt. Is er geen turbulentie, dan verdunt een pluim niet; dit betekent dat een pluim dicht bij de grond toch wel hoge concentraties kan veroorzaken; een pluim hoger in de lucht zal dan echter de grond niet bereiken en dus juist niet bijdragen aan concentraties op leefniveau. Het blijkt dat 'matige turbulentie' niet zo heel vaak voorkomt. Dit leidt ertoe dat een pluim gemiddeld eerder aan de grond komt, maar zich ook sneller verspreid dan volgens het oude Nationaal Model. Dicht bij de bron geeft dit hogere concentraties, maar wat verderop juist weer lagere dan eerder aangenomen was.

Wat de grenslaaghoogte betreft: ook voor de hoogte van de grenslaag wordt een soortgelijke verkeerde inschatting gemakkelijk gemaakt: de grenslaaghoogte is doorgaans lager, dan verwacht werd op grond van oudere modellen.

Tenslotte is de pluimhoogte van groot belang. Een pluim kan in de atmosfeer door de warmteinhoud hoger komen dan de uitworphoogte: warme lucht stijgt immers op (en verdunt daarbij). Ook kan de pluim stijgen doordat de gassen met enige snelheid uitgestoten worden: de impulsstijging. De extra stijging door de warmte-inhoud is meestal de belangrijkste; STACKS bepaalt zelf welke van de twee de meest belangrijke is (warmte-inhoud of impuls).

De gevonden resultaten met betrekking tot turbulentie en grenslaaghoogte zijn toegepast in het verspreidingsmodel STACKS. Alle belangrijke elementen zijn daarin samengebracht. Voor rookpluimen die veel warmte bevatten, moet de stijging in de lucht berekend worden. In STACKS is hiervoor een methode uitgewerkt en getoetst aan een uitgebreide serie metingen. Met deze toetsing is aangetoond dat uit de literatuur bekende, redelijk eenvoudige formules om de pluimstijging te berekenen verantwoord kunnen worden toegepast, mits de opbouw van de atmosfeer (voor wat betreft wind- en temperatuur) in voldoende detail bekend is. Om chemische reacties in de pluim te kunnen bepalen is tevens een instantaan pluimmodel toegevoegd (waarmee de omzettingen gedetailleerd gevolgd worden binnen een rekenuur).

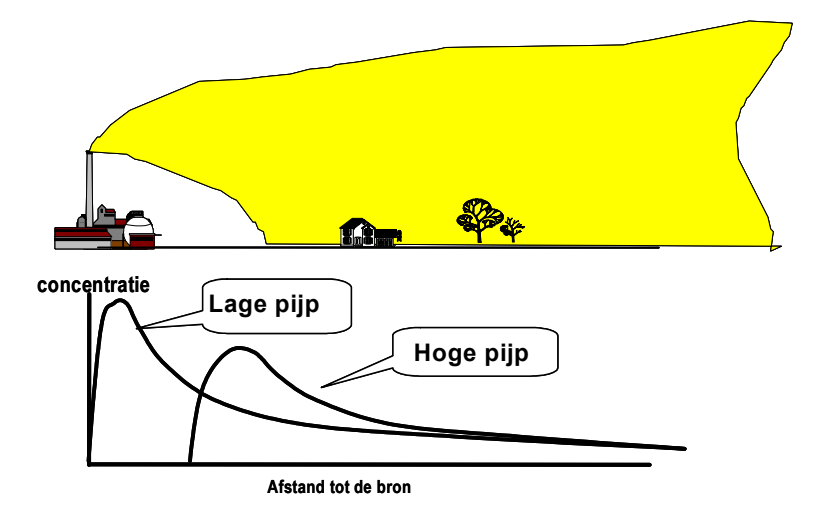

Figuur 3.2 Een hogere pijp geeft een ander verspreidingspatroon dan een lage pijp: duidelijk lagere piekconcentraties die tevens op wat grotere afstanden hun hoogste waarden kennen

De berekende concentraties rond de schoorsteen komen redelijk goed met metingen overeen. Het uitvoeren van metingen in de buitenlucht is een belangrijke en soms lastige taak. Niettemin is een groot aantal metingen bij de ontwikkeling van STACKS gerapporteerd en gebruikt om de uitkomsten te toetsten. Bij de meteorologische mast van het KNMI en bij de kerncentrale in Dodewaard zijn tracermetingen gedaan om de pluimafmetingen te bepalen. Bij elektriciteitscentrales in Nederland is veel gemeten om de chemische omzet-tingen van stikstofoxiden te bepalen. En om de rookpluimstijging te meten is herhaaldelijk een periode gemeten in Duitsland (bij Leipzig) en in Polen (bij Krakow).

Voor het testen van het totaalresultaat is een groot (internationaal aanbevolen) bestand met metingen rond een Amerikaanse centrale (Kincaid) gebruikt en enkele datasets van metingen bij lage bronnen (0,5 m en 30 m hoog).

## 3.2.1 Uur-voor-uur rekenen

Het NNM en dus ook ISL3a is een zogenaamd uur-voor-uur model. Dit model rekent een lange tijdreeks met parameters van opgetreden weersituaties door, eventueel in combinatie met achtergrondconcentraties en emissies: de uur-voor-uur methode. Uur-voor-uur rekenen blijkt zoveel duidelijke voordelen te hebben (zoals hogere nauwkeurigheid en meer emissie variatie mogelijkheden), dat deze modelvorm uiteindelijk als enige de status Nationaal Model toegekend heeft gekregen: in kritische situaties dient dit model gebruikt te worden. Voor het meest recente jaar waarvoor gemeten meteogegevens beschikbaar zijn (voor de 2009-versie dus het jaar 2008) (voor de 2022-versie dus het jaar 2021, <V2022>), worden de gemeten gegevens gebruikt. Voor een jaar dat in de toekomst ligt, worden de meteogegevens van de tien referentiejaren 2005- 2014 gebruikt <V2020>.

#### 3.2.2 Consensus in het Nieuw Nationaal Model (NNM)

Het oude Nationaal Model stamt uit de jaren zeventig en is daarna nog aangevuld met modules voor gebouwinvloed en percentielberekeningen. In de jaren negentig bleek dat de modelbeschrijving (vooral hoge bronnen) niet afdoende was: vergelijking met de Amerikaanse meetgegevens toonde ondermeer een overschatting van de berekende concentraties aan. De discussie die daarover ontstond bevestigde dat het Nationaal Model in wetenschappelijk opzicht verouderd was. Dit inzicht leidde tot het advies van de Commissie Onderzoek Luchtverontreiniging (de beheerder van het Nationaal Model) om tot een herziening te komen. Vervolgens werden ook bestaande gebruikerswensen geïnventariseerd en in een nationale workshop de prioriteiten voor de herziening aangegeven. Begin 1995 startte vervolgens een project voor de modelherziening in opdracht van Ministerie VROM. Het model STACKS werd als uitgangsmodel genomen en op enkele ondergeschikte punten geamendeerd en aangevuld met een submodel om het gedrag in de onderste grenslaag beter te beschrijven. Daarbij werd de formulering van het Nieuw Nationaal Model een feit waarbij rekening werd gehouden met de wetenschappelijke kwaliteiten van de onderzochte rekenwijzen en het beoogde gebruik in het maatschappelijk verkeer. Dit Nieuw Nationaal Model is jarenlang niet echt wettelijk voorgeschreven, maar door diverse instanties (RIVM, VROM en grote kennisinstituten als KEMA en TNO) aanbevolen als consensus model. Dat betekende in praktijk dat je goede argumenten moest hebben om een ander model te gaan gebruiken.

Het beheer van het Nationaal Model berust op dit moment bij Kenniscentrum InfoMil. InfoMil is een kenniscentrum voor de decentrale overheden en industrie op het gebied van de uitvoering van het milieubeleid en bestrijkt daarmee een belangrijk deel van de gebruikers van het Nationaal Model. Vragen en wensen van gebruikers kunnen door InfoMil worden verzameld en beantwoord. Ook fungeert InfoMil (eerst onderdeel van SenterNovem en later AgentschapNL <V2012>; nu onderdeel van Rijkswaterstaat <2014>) als helpdesk voor overheden en industrie ter ondersteuning in het gebruik van het model.

## 3.3 Aanpassingen van NNM naar ISL3a

## 3.3.1 Modelopzet

Als uitgangspunt voor het ISL3a model is vanzelfsprekend het bestaande NNM Stacks model genomen, om precies te zijn de KEMA-interne gebruiksversie. Dit is het model met de meest uitgebreide mogelijkheden (rekent zowel met punt-, lijn- en oppervlakte bronnen, als ook de complete verkeersmodellering met tunnels, viaducten en variabele voertuigintensiteiten) maar ook het model met de minst verzorgde gebruikersinterface. Voor de omzetting naar ISL3a is een aanpak gevolgd die bestaat uit twee lijnen: omzetting van dit Stacks-model naar een toegespitst rekenhart en vervaardigen van een gebruikersinterface als een 'schil' om dit rekenhart. De hier geïntroduceerde terminologie van 'Rekenhart' en 'Schil' zal ook in de rest van deze modelbeschrijving gehanteerd worden.

De gebruiker neemt vrijwel uitsluitend het 'Schil'-gedeelte van het programma waar. Na opstarten van het programma kan de gebruiker op de schermen van de 'Schil' de invoergegevens ingegeven, verschillende stuuropdrachten verstrekken en na berekening de resultaten bekijken. Het rekenhart vormt de kern van het programma en voert vrijwel onzichtbaar voor de gebruiker de eigenlijke verspreidingsberekeningen uit. Slechts de voortgang van de berekening wordt door het rekenhart in een klein window op het beeldscherm gepresenteerd. Het gebruik van het programma met behulp van de 'Schil' door de gebruiker is beschreven in de Handleiding "Rekenen met ISL3a" die met het programma wordt meegedistribueerd. In de volgende paragrafen van dit hoofdstuk worden die modelonderdelen beschreven die aan het NNM-Stacks model zijn toegevoegd of gewijzigd tijdens de conversie naar ISL3a.

### 3.3.2 Rekengebied en ruwheden

Voordat de eigenlijke verspreidingsberekening kan starten, wordt eerst in de schil de ruwheid berekend. De ruwheid wordt bepaald voor het door de gebruiker opgegeven rekengebied. Het gebied waarvoor de ruwheid door middeling wordt bepaald, heeft 2 bij 2 kilometer als minimale afmetingen. Indien het rekengebied deze afmetingen niet haalt, dan wordt het gebied voor de ruwheidbepaling symmetrisch opgerekt. Voor atmosferische verspreidings-berekeningen is de lokale ruwheid een belangrijke parameter. De ruwheid is bepalend voor het optredende windprofiel, bij een hoge ruwheid neemt de windsnelheid op geringe hoogte sterker af, de turbulentie neemt daarentegen toe bij toenemende ruwheid.

De ruwheidsbepaling vindt plaats in de 'Schil' op basis van een gedetailleerd ruwhedenbestand. Dit door VROM aangeleverde ruwhedenbestand heeft een resolutie van 1.000 bij 1.000 meter. Voor het bepalen van de ruwheid van het rekengebied wordt nu het gewogen gemiddelde van de onderliggende kilometervlakken gebruikt <V2009>. Inmiddels worden de ruwheden bepaald met behulp van een aanroep naar het PreSRM routine vanuit de Schil <V2012>. De door de gebruiker ingevoerde sets coördinaten van 'te beschermen locaties' worden door de Schil aan het rekenhart meegegeven en vervolgens door het rekenhart in één-en-dezelfde rekenslag als de gridpunten meegenomen.

#### 3.3.3 Broninvoergegevens en modellering 'Gebouwinvloed'

In het ISL3a model dient voor ieder emissiepunt (of 'bron') naast de exacte ligging van het emissiepunt in Rijksdriehoekcoördinaten de volgende set parameters ingevoerd te worden:

- de hoogte van de uitstroomopening [m]
- de diameter van de uitstroomopening [m]
- de verticale uittreesnelheid [m/s]
- de temperatuur van de uittredende gassen (K).

Voor emissiepunten waarvan de uitstroomopening slechts weinig hoger is dan een gebouw in de directe omgeving (bijvoorbeeld een gebouw met echt lage schoorstenen of zelfs ventilatieopeningen in dak of zijwand), kan een dergelijk gebouw zelf een grote invloed hebben op de verspreiding van emissies vanuit het emissiepunt. Deze invloed wordt het 'gebouweffect' genoemd. In de Nieuw Nationaal Model (NNM) beschrijving is ruim aandacht aan de beschrijving van dit 'gebouweffect' en in het KEMA NNM-Stacks model is het mede daarom mogelijk om per bron een 'gebouw' in de modelberekeningen mee te nemen. Berekening van het effect van het gebouw op de verspreiding vanaf de bron gebeurt dan in de zogenaamde 'gebouwmodule'. Deze module is integraal overgenomen in het ISL3a model.

De per bron benodigde invoer voor de gebouwmodule bestaat uit de volgende parameters:

- lengte, breedte en hoogte van het gebouw (zuivere blokvorm verondersteld)
- X- en Y- coördinaten van het zwaartepunt van het gebouw
- oriëntatie van de lengteas van het blokvormige gebouw.

#### 3.3.4 Broninvoergegevens en modellering 'pluimstijging'

De twee parameters 'verticale uittreesnelheid' en 'temperatuur uittredende gassen' zijn van belang om de verticale stijgsnelheid van en de initiële concentratie in de pluim uit de schoorsteen te bepalen. De verticale stijgsnelheid bepaalt hoe hoog de pluim boven de uitstroomopening uitstijgt en is zo cruciaal voor de verspreiding van de pluim.

Bij lage, relatief koude bronnen ontstaan grote verschillen tussen het wel en niet meenemen van de warmte-inhoud van emissies. Uit testberekeningen blijkt dat het verschil in berekende concentraties kan oplopen tot een factor 3. De vraag is dan welke benadering het beste bij de praktijk past. Beantwoording van deze vraag is lastig, omdat er geen vergelijking met meetcijfers mogelijk is, vanwege het ontbreken van metingen in dit soort situaties. Dit is niet eens zo zeer specifiek een vraagpunt voor ISL3a, maar meer algemeen voor het gebruik van het NNM. In NNM-verband zijn op dit punt nog geen afspraken gemaakt, zodat in individuele gevallen afgegaan wordt op de deskundigheid van de gebruiker en/of vergunningverlener, eventueel ondersteund door de helpdesk van InfoMil.

Er zijn in principe diverse opties denkbaar:

- warmte-inhoud van de gassen niet verrekenen tot een bepaalde warmte- inhoud van de gassen
- de warmte-inhoud van de gassen wel verrekenen met gebruikmaking van een vaste omgevingstemperatuur
- de warmte-inhoud van de gassen wel verrekenen met gebruikmaking van een vaste temperatuur van de uittredende gassen
- de warmte-inhoud van de gassen wel verrekenen met gebruikmaking van een variabele temperatuur van de uittredende gassen en/of variabele omgevingstemperatuur.

Voor het gebruik van ISL3a is er gekozen om te rekenen met een vaste (jaargemiddelde) uittreetemperatuur van de uittredende gassen. De pluimstijging varieert daarmee met de buitentemperatuur. ISL3a bepaalt dan vervolgens of de stijging door de warmte-inhoud van de gassen bepalend is voor de pluimhoogte of de stijging door de uitstroomsnelheid (impuls). Voor deze toepassing moet dus de inwendige diameter van de uitstroomopening opgegeven worden. In de 2009-versie van het NNM heeft de gebruiker de mogelijkheid gekregen om, of

een vaste warmteoutput in te voeren, of een vaste uittreetemperatuur in te voeren. In het eerste geval is de pluimstijging dus onafhankelijk van de wisselende buitentemperatuur, terwijl in het tweede geval de pluimstijging van uur tot uur bepaald wordt door het verschil tussen de buitentemperatuur en de vaste uittreetemperatuur <2009>.

## 3.3.5 De deeltjesgrootteverdeling voor fijn stof in ISL3a

 $\overline{a}$ 

In ISL3a wordt geen rekening gehouden met het effect van depositie, vanwege de eenvoud van het model. Daardoor zijn de resultaten van de berekeningen theoretisch licht hoger dan wanneer er wel rekening gehouden zou worden met depositie. Uit testberekeningen blijkt dat dit verschil voor  $PM_{10}$  slechts enkele procenten bedraagt en daarmee te verwaarlozen is. Berekende concentraties  $PM_{2.5}$  zullen in de nabije toekomst ook getoetst moeten gaan worden aan de in EU verband vastgestelde grenswaarden voor  $PM<sub>2.5</sub>$ . De verwachting is dat het niet meenemen van depositie in ISL3a een nog kleiner verschil zal laten zien tussen berekeningsuitkomsten met NNM, nadat deze mogelijk zijn gemaakt voor PM2,5. [Vanaf versie 2015 kan er met  $PM_{2.5}$  gerekend worden <V2015>.] De depositiesnelheid van  $PM_{2.5}$  zal lager zijn dan van PM<sub>10</sub>, omdat de deeltjesgrootten in PM<sub>2.5</sub> kleiner zijn dan in PM<sub>10</sub>. De deeltjesgrootteverdeling (naar massa) voor fijn, middelfijn en grof stof is gegeven in tabel 1, conform de getallen die in NNM zijn opgenomen en die ook in het OPS model zijn opgenomen.

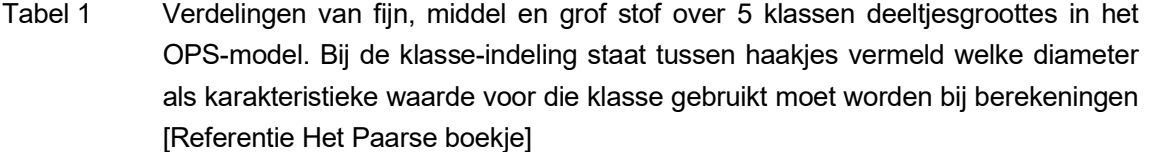

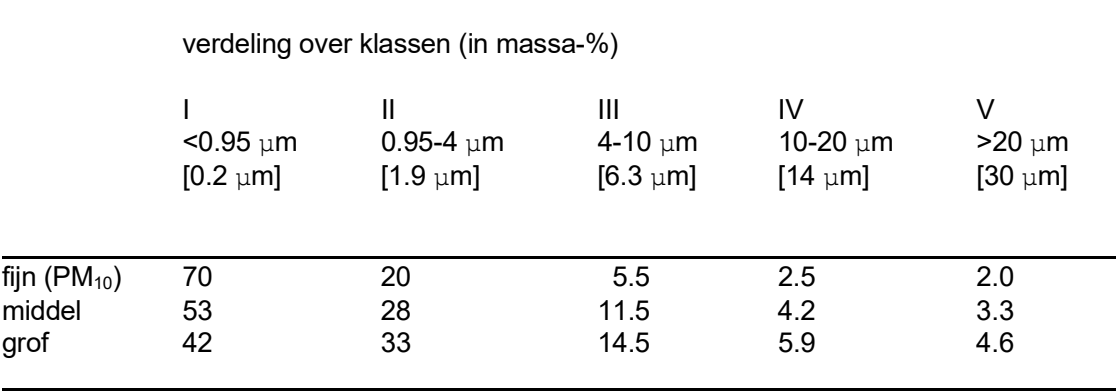

Voor PM2,5 is nog geen deeltjesgrootteverdeling vastgelegd. Voor PM2,5 blijkt uit metingen dat PM<sub>10</sub> zoals dat in de buitenlucht gemeten wordt, globaal voor 60 tot 70% uit PM<sub>2.5</sub> bestaat. Emissies van diverse bronnen kunnen natuurlijk een heel andere deeltjesgrootteverdeling te zien geven. Aangezien PM<sub>2,5</sub> depositie niet is meegenomen in het ISL3a model vormt het ontbreken van een deeltjesgrootteverdeling geen probleem. <V2015>.

### 3.3.6 De zeezoutcorrectie

De berekende jaargemiddelde concentratie  $PM_{10}$  mag gecorrigeerd worden voor het aandeel zeezout. Deze sterk plaatsafhankelijke zeezoutcorrectie neemt landinwaarts af en wisselt daarmee per gemeente. De gemeenteafhankelijke correctie die mag worden afgetrokken van de berekende jaargemiddelde concentratie PM10, is per gemeente opgenomen in bijlage 5 van de 'Regeling Beoordeling'. [Te vinden via de website van Infomil (www.infomil.nl) waar via de link onder "Regeling Beoordeling Luchtkwaliteit 2007" op de website http://wetten.overheid.nl de lijst als bijlage 5 is te vinden <V2009>.] [Herzien begin 2012, zie V2012 handleiding <V2012>.] Deze correctie van de jaargemiddelde resultaten vindt dus NIET automatisch plaats in ISL3a. De gepresenteerde berekende concentraties  $PM_{10}$  zijn daarmee niet gecorrigeerd voor het aandeel zeezout. De standaard aftrek van 6 overschrijdingsdagen [Dit aantal dagen zeezoutcorrectie is begin 2012 ingrijpend herzien en provincieafhankelijk gemaakt, zie V2012 handleiding <V2012>] als correctie op de vierentwintiguurgemiddelde concentratie van PM<sub>10</sub> wordt door ISL3a eveneens NIET automatisch doorgevoerd. De berekende resultaten van ISL3a zijn daarmee intern consistent. De zeezoutcorrectie kan dus voor zowel de jaargemiddelde PM<sub>10</sub>-concentratie als voor het aantal overschrijdingsdagen alsnog handmatig achteraf worden toegepast na het voltooien van de berekeningen!

## 3.3.7 Gebouwinvloed en NO<sup>2</sup>

In de opzet van ISL3a maakt de NNM-gebouwmodule, die integraal is opgenomen in het KEMA-Stacks model, ook onderdeel uit van het verspreidingsmodel. Voor de combinatie van NO2 en gebouwinvloed was geen module in het NNM aanwezig. In de 2009-versie van het NNM is deze in de 2008-versie van ISL3a geïntroduceerde module overgenomen <V2009>. In praktijk betekende dit dat via een omweg een schatting gemaakt wordt van de NO<sub>2</sub>concentraties indien van gebouwinvloed sprake is. In de huidige praktijk wordt meestal, bij gebrek aan beter, zonder gebouwinvloed gerekend. Dat kan een aanzienlijke onderschatting opleveren.

Een betere mogelijkheid is om de gewoon de NOx-concentraties te berekenen en dan een 100% omzetting aan te nemen. Immers, hogere concentraties dan deze concentraties zullen zeker niet optreden. In sommige gevallen is dit niet bevredigend. Een iets meer gedifferentieerde benadering kan zijn om een aanvullende berekening te doen waarbij de  $NO<sub>2</sub>$ wordt berekend, maar nu zonder gebouwinvloed. Dit geeft de fractie NO<sub>2</sub>/NO<sub>x</sub> per rekenpunt.

De berekende NO<sub>x</sub>-concentraties mèt gebouwinvloed kunnen dan met deze fractie vermenigvuldigd worden, zodat een schatting gegeven wordt van de NO2-concentraties met gebouwinvloed. Deze zullen echter in veel gevallen toch nog een onderschatting van de werkelijkheid vertegenwoordigen omdat de NO<sub>2</sub>-omzetting door de gebouwinvloed immers wat sneller zal gaan dan wanneer er geen gebouwinvloed is. Deze omzettingssnelheid is immers afhankelijk van de inmenging van ozon uit de omgeving en door een gebouw zal extra turbulentie genereren, zodat er ook meer ozon ingemengd zal worden. Daarom is gezocht naar een betere beschrijving van de  $NO<sub>2</sub>$ -vorming nabij gebouwen uit  $NO<sub>x</sub>$  en ozon.

De beste benaderingswijze is om uit te gaan van experimentele  $NO<sub>2</sub>/NO<sub>x</sub>$  (en ozon) data. In Nederland zijn diverse meetnetten actief en gezocht is naar meetgegevens die betrekking hebben op locaties waarbij van een gebouwinvloed sprake is. Daarbij zijn gegevens rondom Corus, rondom Chemelot en enkele locaties uit het Landelijk Meetnet Luchtkwaliteit (LML) nader beschouwd. Gezocht is naar afwijkingen in de  $NO<sub>2</sub>/NO<sub>x</sub>$ -relatie als functie van de windrichting. Immers als er in een bepaalde windrichting een duidelijk gebouweffect zichtbaar is, dan kan zich dat openbaren in een ander gedrag van de  $NO<sub>2</sub>$ -vorming doordat er versneld ozon is ingemengd in de omgevingslucht. Daarbij is aangenomen dat er tevens bovenwindse bronnen zijn, die onderhevig zijn aan dit afwijkende gedrag. Bij Corus en Chemelot zijn dat uiteraard industriële bronnen en bij de onderzochte locaties uit het LML betreft het kassencomplexen, die door de gasgestookte installaties extra  $NO<sub>x</sub>$  in de atmosfeer brengen. Uit de data analyse is geen bruikbaar afwijkend gedrag geconstateerd.

Als voorbeeld is de analyse voor Schipluiden gegeven; op dit punt zijn tevens ozonmetingen beschikbaar. Als de NO2/NOx-verhouding wordt uitgezet tegen de windrichting, is te zien dat er een duidelijke afhankelijkheid van de windrichting zichtbaar is:

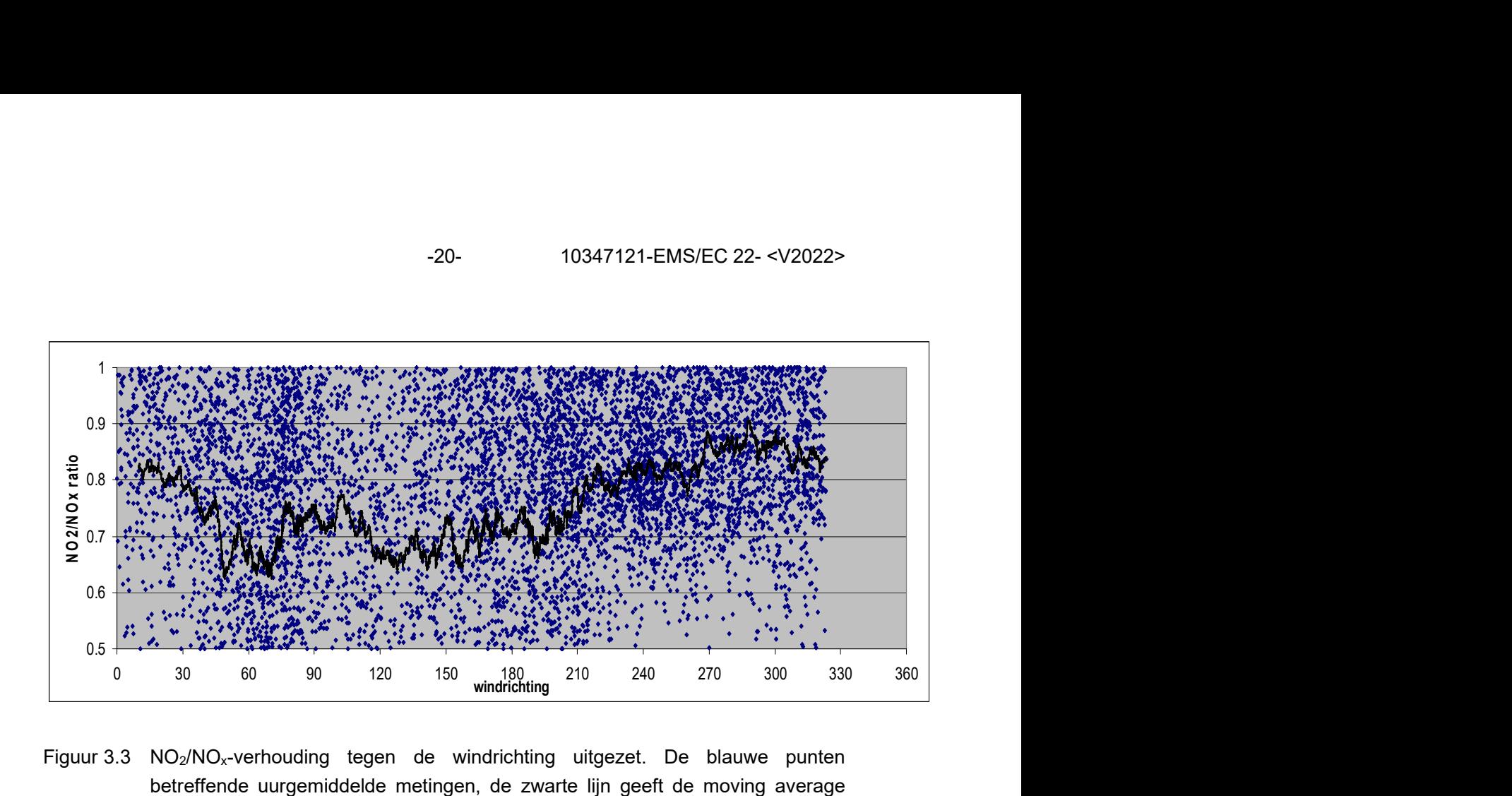

Figuur 3.3 NO<sub>2</sub>/NO<sub>x</sub>-verhouding tegen de windrichting uitgezet. De blauwe punten betreffende uurgemiddelde metingen, de zwarte lijn geeft de moving average weer, gemiddeld over ongeveer 100 datapunten

Indien echter ook de NOx-concentraties worden uitgezet tegen de windrichting, blijkt dat de NO2/NOx-ratio in tegenfase is met de NOx-concentratie, zie figuur 3.4.

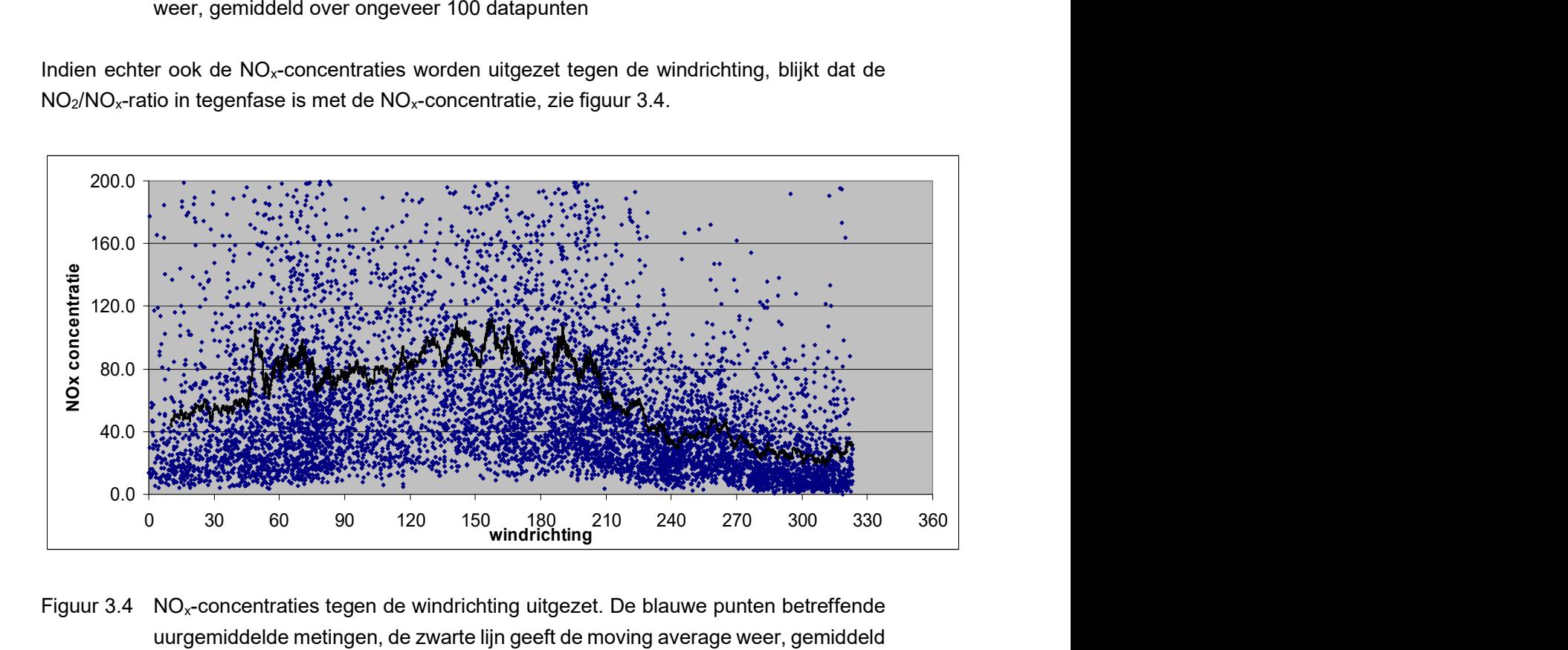

Figuur 3.4 NO<sub>x</sub>-concentraties tegen de windrichting uitgezet. De blauwe punten betreffende uurgemiddelde metingen, de zwarte lijn geeft de moving average weer, gemiddeld over ongeveer 100 datapunten

Dit duidt erop dat de  $NO<sub>2</sub>/NO<sub>x</sub>$  verhouding grotendeels beschreven kan worden door de  $NO<sub>x</sub>$ concentraties. In een RIVM rapport is dit eerder onderzocht geweest (RIVM, 2001). Daarin blijkt dat de meetgegevens redelijk goed te beschrijven zijn een relatie die door RIVM is voorgesteld op basis van een grote hoeveelheid meetgegevens uit het LML:

$$
NO_2 = 0.5(NO_x + Ox + K) - 0.5\sqrt{(NO_x + Ox + K)^2 - 4(NO_xOx)}
$$

waarbij:

$$
K = \frac{(NO^*O_3)}{NO_2}
$$

en

$$
Ox = NO_2 + O_3
$$

Basisveronderstellingen hierin zijn dat er steeds fotochemisch evenwicht is en dat een regressiemodel voor K van toepassing is. Dit regressiemodel is door Van Velze (RIVM, mondelinge toelichting) op basis van meetgegevens uit 2006 geformuleerd als:

$$
K = 0.28 * NO_x + 3.9
$$

In de RIVM publicatie is ook een empirisch verband tussen  $O_x$  en NO<sub>x</sub> geformuleerd (hier niet gebruikt), waarna de set vergelijkingen bekend staat als de SAPPHO (Statistics for Assessment of Percentiles and PHOtochemistry). De datapunten (een jaar aan uurlijkse waarnemingen) liggen dan goed op een rechte lijn, indien berekende en gemeten  $NO<sub>2</sub>$  tegen elkaar worden uitgezet. Als voorbeeld zijn de resultaten van de meetgegevens van de locatie Schipluiden uitgezet, zie figuur 3.5. De O<sub>x</sub>-concentraties konden op dit meetpunt dus direct berekend worden uit de beschikbare uurgemiddelde NO<sub>2</sub>- en O<sub>3</sub>-data. Dit betekent dat de kans groot is dat de metingen niet of nauwelijks door gebouwen zijn beïnvloed en dat de datasets dus geen bruikbare informatie opleveren voor de NO<sub>2</sub>/NO<sub>x</sub>-verhouding nabij gebouwen. Daarom is een andere zienswijze uitgewerkt.

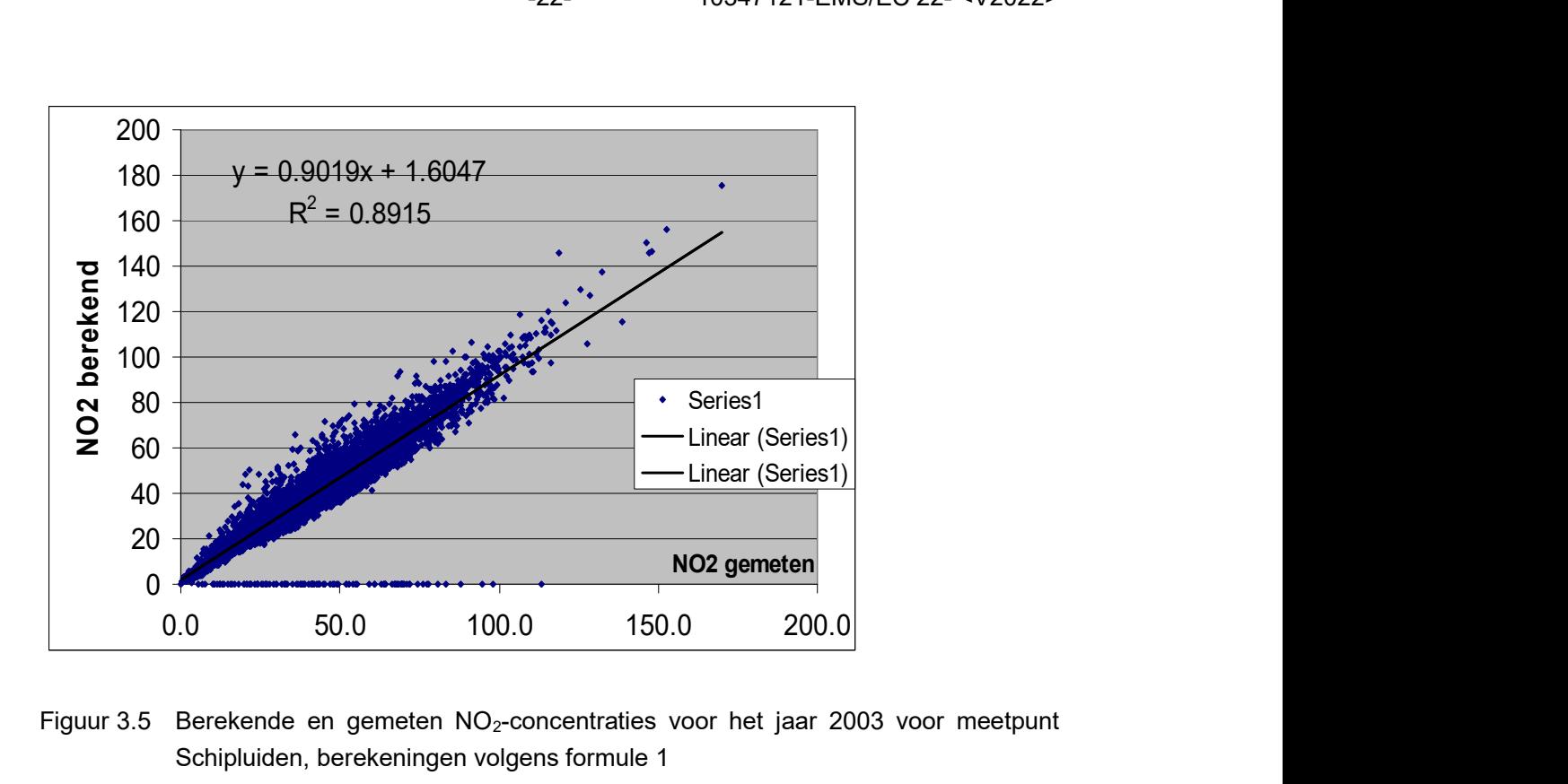

Figuur 3.5 Berekende en gemeten  $NO<sub>2</sub>$ -concentraties voor het jaar 2003 voor meetpunt Schipluiden, berekeningen volgens formule 1

NO2 wordt uit NO en O3 gevormd als het product van instantane reacties. In het NNM worden deze instantane afmetingen van de pluim zo goed mogelijk meegenomen door de reacties in de instantane pluim te bepalen, hierin de omzettingsgraad  $(NO<sub>2</sub>/NO<sub>x</sub>)$  te berekenen als gemiddelde over de instantane pluimdimensies en deze  $NO<sub>2</sub>/NO<sub>x</sub>$ -fractie toe te passen op het uurgemiddelde concentratieprofiel (zie figuur 3.6 voor een illustratie).

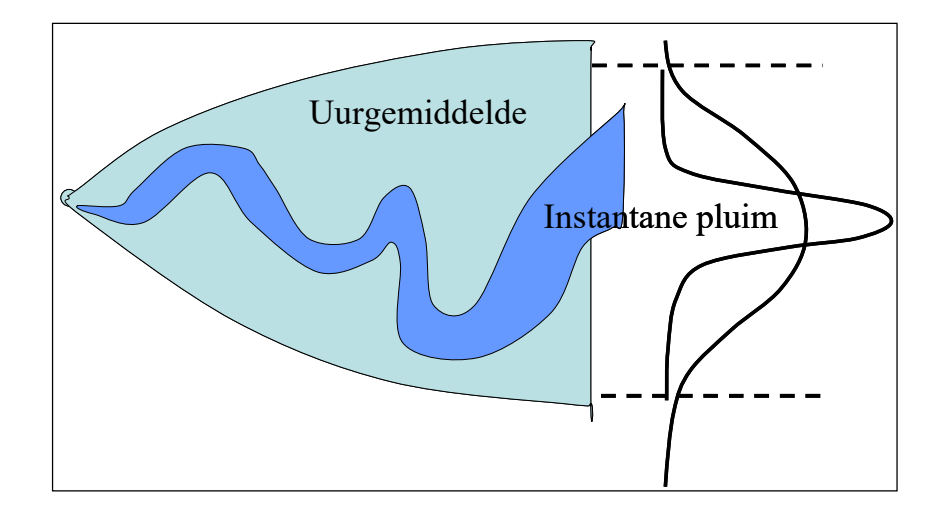

Figuur 3.6 Chemische reacties vinden plaats in instantane pluimen, niet in uurgemiddelde pluimen, die veel breder kunnen zijn door het uitmiddellingseffect

In het NNM is beschreven hoe de instantane dimensies van een pluim zijn, voor een ongestoorde omgeving. Indien een gebouw de pluimverspreiding verstoort, dienen te pluimdimensies te worden aangepast, zodanig dat de ozoninmenging hier redelijkerwijs door beschreven wordt. De gebouwmodule berekent deze dimensies in principe. Dit betreft dan de initiële afmetingen van de pluimen. Er kunnen immers twee pluimen ontstaan:

- een pluim die ontstaat doordat een deel van de pluimmassa in de lijwervel terecht komt en daar vanuit zich verspreid in de atmosfeer
- en een pluim die niet in de lijwervel komt, maar als het ware de ongestoorde pluim is.

[In de 2011 versie van ISL3a is een modelaspect rond NO/NO2-conversie uit de KEMA NNMimplementatie overgenomen: Bij aanwezigheid van meerdere simultane NOx-bronnen wordt de O3-consumptie van een eerdere bron meegenomen in de berekening van een volgende bron. Bij aanwezigheid van een groot aantal NOx-bronnen of een aantal grote NOx-bronnen kan deze modelverfijning invloed hebben. Het resultaat is een lagere NOx-conversie. <V2011>]

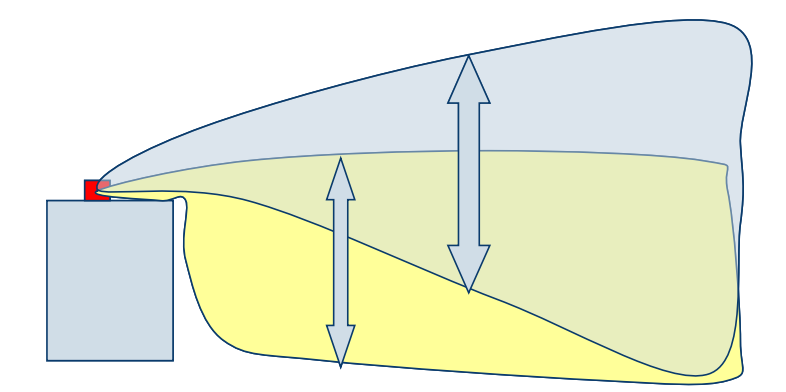

Figuur 3.7 De afmetingen van de instantane pluim(en) bij een gebouw worden sterk beïnvloed door dat gebouw

In ISL3a wordt hiervan nu gebruik gemaakt door deze initiële dimensies, die door de gebouwmodule worden teruggegeven en deze worden kwadratisch (dus als varianties) opgeteld bij de groei van de instantane pluimen door de atmosferische processen:

$$
\sigma_{yt} = \sqrt{\sigma_{y0b}^2 + \sigma_{ya}^2}
$$
 en  $\sigma_{zt} = \sqrt{\sigma_{z0b}^2 + \sigma_{za}^2}$   

$$
\sigma_{ya} = \sigma_{za} = f
$$
(looptijd, turbulentie)

waarin σ<sub>ya</sub> en σ<sub>y0b</sub> respectievelijk de dispersieparameter voor atmosferische turbulentie en de initiële dispersieparameter door het gebouweffect zijn.

Door de omzetting van NO naar  $NO<sub>2</sub>$  in deze instantane pluimen te bepalen en deze toe te passen op de berekende uurgemiddelde concentraties van  $NO<sub>x</sub>$  wordt een redelijke bepaling van de uurgemiddelde NO<sub>2</sub>-concentratie verkregen. Het effect van deze werkwijze ten opzichte van het niet verrekenen van de gebouweffecten op de NO<sub>2</sub>/NO<sub>x</sub>-verhouding is gegeven in figuur 3.8 voor een 25 m hoog gebouw met een emissiepunt op het dak. In lijn met de verwachting wordt een hogere conversie berekend.

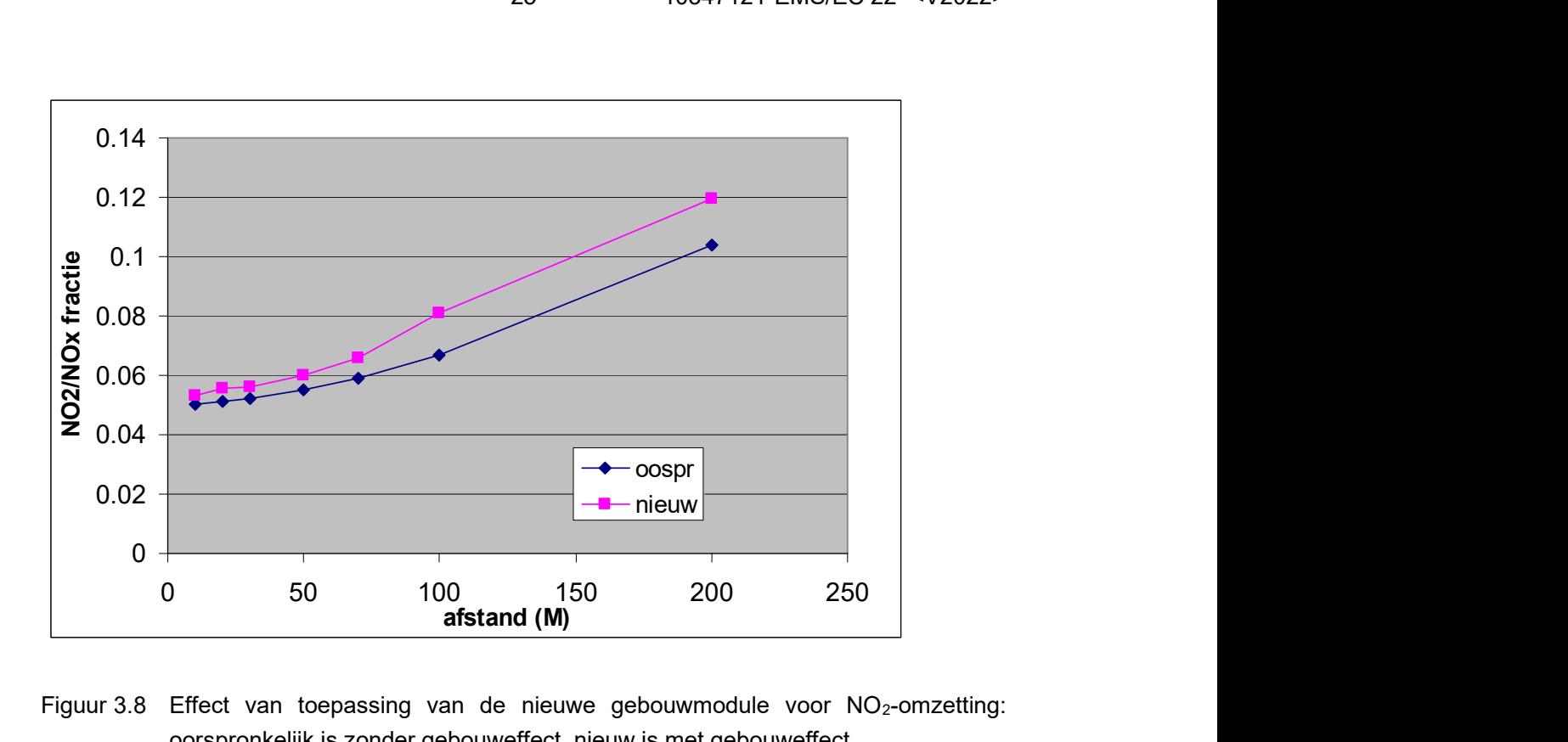

Figuur 3.8 Effect van toepassing van de nieuwe gebouwmodule voor  $NO<sub>2</sub>$ -omzetting: oorspronkelijk is zonder gebouweffect, nieuw is met gebouweffect

#### 3.3.8 Gebruik van achtergrondconcentraties in ISL3a

ISL3a maakt gebruik van de GCN database van het PlanBureau Leefomgeving (PBL), zoals te vinden op de VROM site. Uit de GCN-database worden jaargemiddelde concentraties gelezen. Hieruit worden tijdens het runnen van ISL3a uurgemiddelde concentraties afgeleid, met behulp van uurfactoren die door PBL zijn geleverd. ISL3a rekent immers uur-voor-uur alle meteosituaties van de 10 referentiejaren door voor toekomstjaren <V2009> en berekent daaruit het jaargemiddelde. De bijdragen van de bronnen worden doorgerekend met ISL3a, en per uur bij de achtergrond opgeteld. Aldus worden dan uit de uurgemiddelden de jaargemiddelde concentraties bepaald: bronbijdragen plus achtergrond. In het geval van PM $_{10}$ wordt voor elke doorgerekende dag bepaald of de betreffende dag een overschrijdingsdag is of niet.

Tot het voorjaar 2008 werd als achtergrondconcentratie in NNM per onderzoekslocatie één bepaald punt gedefinieerd, dat als representatief punt gold voor de heersende lokale achtergrondconcentratie. Dit maakte dat slechts voor 1 punt de reeks uurwaarden uit de GCN database opgehaald diende te worden.

In het voorjaar van 2008 is in NNM verband afgesproken om voortaan voor elk rekenpunt apart de achtergrond concentratie uit de GCN database op te halen en deze te gebruiken om een toetsing aan de grenswaarden uit te voeren. Deze werkwijze is aanvankelijk geïmplementeerd, zodat voor elk rekenpunt niet alleen de jaargemiddelde concentratie wordt bepaald maar ook alle uurwaarden worden geëxtraheerd uit de GCN-database. Bij testen is gebleken dat dit voor PM<sub>10</sub> resulteert in onaanvaardbare runtijden. Bij navraag blijkt dit inderdaad een tekortkoming te zijn in de GCN-software bibliotheek. Daarom is gezocht naar een snellere werkwijze.

Een interessante mogelijkheid is te vinden in de wijze waarop binnen NNM nu het aantal overschrijdingsdagen, berekend uit alle uurgemiddelde concentraties en verwerkt tot daggemiddelden, wordt teruggebracht naar het aantal overschrijdingsdagen, berekend uit de empirische relatie die ook in SRM1 en SRM2 worden toegepast. Deze "achteraf-correctie" in NNM is enkele jaren geleden ingevoerd om te voorkomen dat het berekende aantal overschrijdingsdagen met NNM andere waarden geeft dan het berekende aantal overschrijdingsdagen met SRM1 of SRM2. Nu is het zo, dat het berekende aantal overschrijdingsdagen met NNM principieel een betere waarde oplevert dan bepaald met een statistische relatie. Immers, de statistische relatie geldt voor het ensemble-mean (dus het gemiddelde voor alle locaties in Nederland) en niet voor elk punt in Nederland apart. Er is immers geen enkele fysische reden te bedenken waarom de frequentieverdeling van daggemiddelde concentraties op willekeurige punten in Nederland allemaal dezelfde vorm zouden moeten hebben. Immers: de verdeling wordt bepaald door de mix van aanwezige bronnen (dichtbij en veraf) en daardoor kan de verdeling dus alle vormen hebben.

Bij prognostische berekeningen met NNM wordt de historische reeks concentraties (afgeleid uit metingen) doorgetrokken naar de toekomst, waarbij de verdeling wordt geschaald met het jaargemiddelde. Echter, de excentriciteit van de verdeling zou mee moeten veranderen en dat gebeurt niet bij het berekenen van uurgemiddelden voor toekomstjaren. Dat maakt dat het berekende aantal overschrijdingsdagen uit de uurgemiddelden toch niet per definitie een betere werkwijze oplevert. Daarom is indertijd besloten om het berekende aantal overschrijdingsdagen met NNM gelijk te laten zijn aan die bepaald met SRM1 en SRM2, omwille van de eenvoud (het zouden immers dezelfde GCN-waarden zijn). Deze werkwijze is destijds als een tijdelijke oplossing aangemeld met de kanttekening dat binnenkort een betere werkwijze uitgewerkt zou worden. Dit is echter tot op heden niet gebeurd.

Deze methodiek echter, biedt nu wel de mogelijkheid om verschillen in jaargemiddelden die uiteraard leiden tot verschillen in het berekende aantal overschrijdingsdagen te verrekenen. Daarom is het mogelijk om het aantal overschrijdingdagen te berekenen met de achtergrond op één locatie en de verschillen in (jaargemiddelde) achtergrond op alle andere locaties te verrekenen door a) de jaargemiddelde achtergrond zélf te corrigeren met eenvoudigweg dit verschil en b) het verschil in aantal overschrijdingdagen dan te corrigeren middels de empirische CAR relatie voor etmaaloverschrijdingen:

> kritische waarden  $N_k$  = 35 dagen,  $C_k$  = 31.2 µg/m<sup>3</sup> ,  $C_0$  = 16 µg/m<sup>3</sup> :  $N = 6$  dagen. :  $N = 0.13401 \left( C - C_k \right)^2 + 3.9427 \left( C - C_k \right)$ :  $N = 4.6128 \overline{C} - 108.92$ 0 2 0  $C < C_0$  : N  $C_0 \le C \le C_k$  :  $N = 0.13401 (C - C_k)^2 + 3.9427 (C - C_k) + N_k$  $C > C_k$  :  $N = 4.6128 C$  $k$   $N = 0.13$  (C  $k$ )  $3.5$   $72$  (C  $k$ )  $N_k$ k  $\lt$  $\leq \overline{C} \leq C_{k}$  :  $N = 0.13401 (\overline{C} - C_{k})^{2} + 3.9427 (\overline{C} - C_{k}) +$  $>C_k$  :  $N = 4.6128 \bar{C}$

Een en ander is geïllustreerd in figuur 3.9. Daarin zijn de meetwaarden uit het Landelijk Meetnet met lichtblauwe bolletjes aangegeven. Hieruit zijn de fitlijnen, met bovenstaande formules afgeleid. De rode bollen betreffen berekende waarden met ISL3A. De onderste rode bol is de berekende achtergrondconcentratie (jaargemiddeld) en het uit de uurwaarden afgeleide aantal overschrijdingsdagen. Uiteraard ligt deze rode bol niet precies op de fitlijn. De groene pijl geeft het verschil aan. Om dat verschil op te heffen wordt het aantal overschrijdingsdagen gelijk gemaakt aan de waarde die bij de fitlijn hoort. Dat wordt gedaan om dezelfde waarden te verkrijgen als ook in SRM1 en SRM2 voor de achtergrond wordt verkregen. Het met ISL3A berekende aantal overschrijdingsdagen inclusief de bronbijdrage wordt vervolgens met eenzelfde aantal dagen verminderd.

De relaties in het tekstblok zijn afgeleid uit metingen van alle meetstations in het Landelijk Meetnet Luchtkwaliteit van het RIVM. De fitlijnen, hierboven gegeven, gelden uiteraard voor de verzameling van meetstations die zijn meegenomen in de fit. Op een specifiek meetstation zal de relatie natuurlijk net wat anders liggen, doordat daar een bepaalde verzameling van bronnen het meetpunt aanstrijkt. Gemiddeld genomen gelden de relaties. Idealiter rekent een 'goed' model gewoon elke dag door om dan simpelweg te turven hoeveel dagen er boven de grenswaarde van 50 ug/m<sup>3</sup> uitkomen. De correctie vindt nu dus plaats door op de berekende jaargemiddelde concentratie ook weer de fitlijnen toe te passen zoals hierboven beschreven. Dat gebeurt echter ALLEEN VOOR DE ACHTERGROND-CONCENTRATIE. Als de achtergrondconcentratie uur-voor-uur berekend hetzelfde is als de achtergrondconcentratie bepaald met srm1 of srm2, dan wordt zo hetzelfde aantal overschrijdingsdagen verkregen.

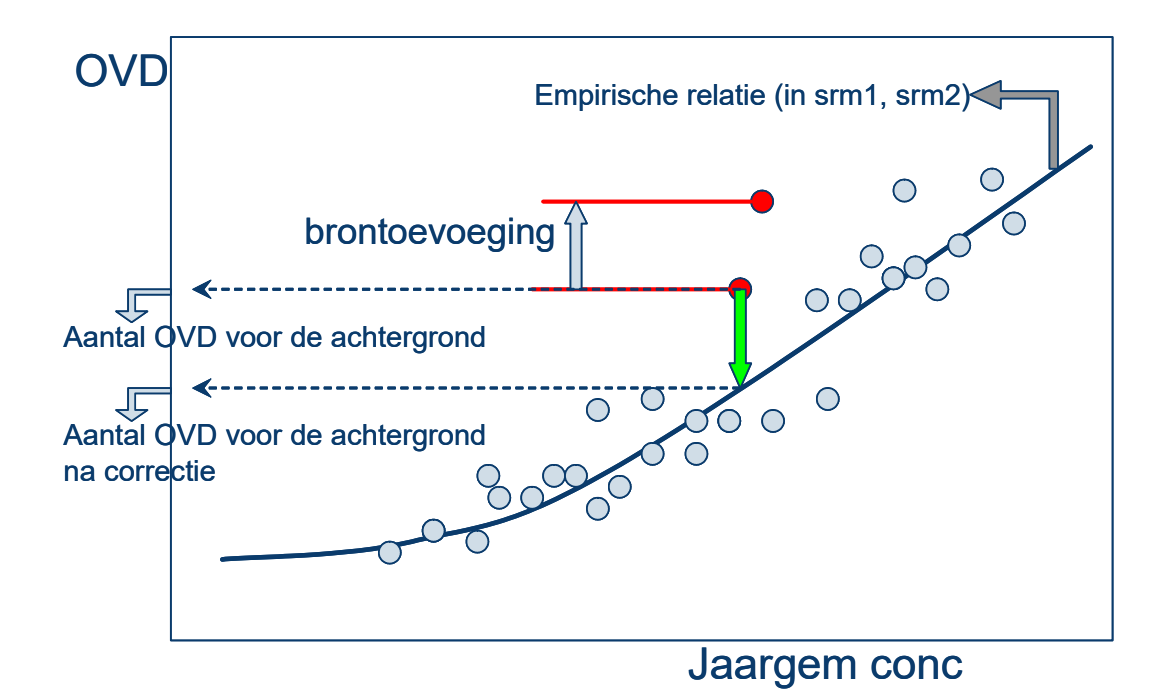

Figuur 3.9 Verschillen in jaargemiddelde concentraties worden gebruikt om aantal overschrijdingsdagen PM<sub>10</sub> te corrigeren met de "empirische relatie"

Kort samengevat houdt deze versnelde methode dus in dat voor alle rekenpunten de jaargemiddelde concentraties worden opgehaald uit de GCN bibliotheek. Voor één representatief punt worden alle uurwaarden uit de GCN database opgehaald; het aantal overschrijdingsdagen PM10 wordt hiermee berekend en achteraf gecorrigeerd voor het verschil in jaargemiddelde concentraties tussen representatief punt en het specifieke rekenpunt.

#### 3.3.9 Mogelijke versnelling ISL3a door opslag meteo-uren

ISL3a rekent net als NNM uur-voor-uur en maakt op dezelfde wijze gebruik van de meteogegevens zoals in NNM. Met het rekenprogramma wordt daarom zowel de meteorologie van Eindhoven als die van Schiphol meegeleverd en het rekenprogramma bepaalt zelf aan de hand van de opgegeven coördinaten welke meteorologie er precies ter plaatse van de berekeningen moet worden gebruikt. Daartoe worden de gegevens van Schiphol en Eindhoven geïnterpoleerd.

Ten behoeve van het mogelijk sneller rekenen is verkend in hoeverre het mogelijk is om het rekenprogramma zo in te richten dat uren met een vergelijkbare meteorologie niet steeds opnieuw worden doorgerekend. Door de (deel)resultaten van reeds berekende uren vast te houden in het geheugen kan het programma in principe aanzienlijk sneller rekenen.

De basisgedachte is dat er veel dezelfde berekeningen min of meer herhaaldelijk worden gedaan. En wel op twee niveaus:

- ten eerste worden er voor elk uur (per bron) voor een hele serie rekenpunten vaak dezelfde berekeningen opnieuw gedaan. Dit betreft vooral de berekeningen van  $\sigma_y$  en  $\sigma_z$ . In NNM wordt op een bepaalde afstand van de bron berekend wat de hoogte van het zwaartepunt van de pluim is. Op DEZE hoogte worden windsnelheid en turbulentie berekend en vervolgens  $\sigma_y$  en  $\sigma_z$ . Deze berekening geschiedt iteratief en kost rekentijd. Het buiten de rekenloop halen van deze berekening levert snelheidswinst op
- ten tweede lijken veel meteosituaties op elkaar; veel deelresultaten van uurbere-keningen kunnen worden vastgehouden in het geheugen en later worden opgezocht uit tabellen (discretisatie van bepaalde meteo-parameters). Dit kan heel veel tijdwinst opleveren afhankelijk van de mate van discretisatie.

De eerste winst wordt dan gemaakt door de berekening van de Gaussformule (inclusief reflectietermen) niet meer in zijn geheel voor elk rekenpunt te doen, maar te splitsen en het tijdrovende deel (namelijk het zwaartepunt bepalen en voor deze hoogte de waarde van  $\sigma_z$ ) voor een beperkt aantal afstanden (bijvoorbeeld enige tientallen referentieafstanden) uit te voeren. Dit wordt dan gedaan voor de pluimasconcentraties, dus voor y=0. Deze is immers onafhankelijk van de windrichting. Daarna wordt voor elk rekenpunt R de y-term verrekend, door de y-afstand (y, zie figuur 3.10) tot de pluimas te bepalen en de term exp(-y²/2\* σ<sub>y</sub>²) met de pluimasconcentratie te vermenigvuldigen.

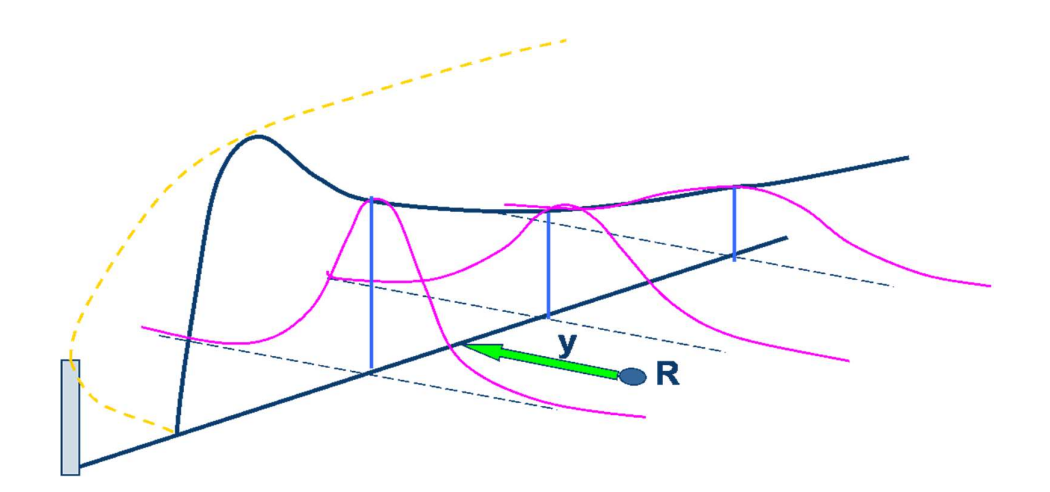

 Figuur 3.10 De pluimasconcentratie wordt berekend voor een beperkt aantal afstanden en meteo-situaties. Per uur wordt vervolgens de concentratie op een specifiek punt bepaald door vermenigvuldiging met de term exp(-y²/2\* σ $_{\rm y}$ <sup>2</sup>)  $\binom{2}{ }$ 

Ook  $\sigma_{v}$  kan overigens voor dat beperkte aantal referentieafstanden worden berekend. Voor elk rekenpunt wordt door interpolatie de juiste (=geïnterpoleerde) waarde van Gauss-term en  $\sigma_v$ berekend uit de waarden voor de referentieafstanden, zodat de concentratie op elk punt berekend wordt. De winst is dan vooral te zien bij een groot aantal rekenpunten, en wel als dit aantal veel meer is dan het aantal referentieafstanden. Dit aantal is ongeveer 40 a 50. De rekentijd wordt zo minder afhankelijk van het aantal rekenpunten.

De tweede winst wordt geboekt door gebruik te maken van het feit dat de meteorologie in alle uren van een periode van 5 jaar in veel gevallen niet erg van elkaar verschilt, veel uren zullen tot in detail op elkaar lijken. Dat betekent dat de pluimdispersie voor een veel kleiner aantal uren daadwerkelijk berekend hoeft te worden en dat voor de andere 'gelijkende' uren eerder berekende resultaten kunnen worden gebruikt. In het 'Paarse Boekje' is beschreven hoe de meteorologie geclassificeerd is. Met een dergelijke classificatie wordt er niet meer uur-vooruur gerekend en verliest het model aan kracht. De nieuw voorgestelde methode gaat ervan uit dat slechts een deel van de uurlijkse meteo enigszins wordt gediscretiseerd. Dit betreft de volgende drie, voor de dispersie relevante, parameters:

- bewolking
- zoninstraling
- windsnelheid.

De volgende parameters worden NIET gediscretiseerd (geklassificeerd):

- temperatuur
- windrichting
- sigma-vl (langzame fluctuaties).

De windrichting bepaalt in welke richting de pluim zich verspreid, de windrichting bepaalt de verspreiding (of verdunning) zelf echter niet. De waarde van sigma-vl kan ook niet gediscretiseerd worden, omdat deze parameter in belangrijke mate de concentratieverdeling maakt. Discretisatie zou een onacceptabele onnauwkeurigheid introduceren. Daarom wordt niet sigma-y als totaal berekend voor de referentieafstanden (een berekening die plaatsvindt buiten de loop met rekenpunten), maar alleen de sigma-y term ten gevolge van de snelle fluctuaties. De langzame term wordt dan weer per uur toegevoegd in de loop over alle rekenpunten. Per uur wordt bijgehouden of een bepaalde combinatie van zon, wind en bewolking al is doorgerekend. Indien niet, dan worden alsnog de sigma-z, pluimhoogte en sigma-y voor het selecte aantal afstanden berekend. Indien deze wel al is berekend, dan wordt direct geïnterpoleerd en wordt met dit snel verkregen resultaat de concentratie berekend. In het begin zijn de meteosituaties nog niet berekend en loopt een run langzamer, maar na enkele procenten versnelt de voortgangsbalk. Omdat depositie in ISL3a niet wordt meegenomen, is neerslag geen relevante parameter.

Het aantal reële klassen zon, wind en bewolking is ruwweg zo'n 200 tot 400 stuks, zodat de snelheidswinst in principe groot kan zijn. Immers, voor dat deel van het rekenprogramma is dat – bij 10-jarige meteorologie - een factor (87.600 uren/300 klassen =) 292, en daarmee ruim groter dan 100!

In de praktijk zal deze versnellingsfactor minder hoog zijn, omdat er:

- a) per run sowieso altijd een aantal vaste berekeningen gedaan moeten worden (zoals initialisatie en het inlezen van allerlei data waaronder de meteo-parameters)
- b) per uur voor elke bron een aantal zaken berekend moet worden (pluimstijging, inversiepenetratie)
- c) de te realiseren versnelling verder afhangt van het aantal bronnen en het aantal rekenpunten.

Deze methodiek leidt inderdaad tot een aanzienlijke versnelling (factor 20 of meer). Voor uitsluitend puntbronberekeningen geeft dit ook bevredigende resultaten, indien deze worden vergeleken met de resultaten van het 'onversnelde' NNM. Echter voor oppervlaktebronnen en bronnen met gebouwen erbij, wordt de methodiek gecompliceerder. Bij toepassing van de gebouwmodule kunnen er immers twee pluimen bestaan: lijwervelpluim en directe pluim. Oppervlaktebronnen worden in het NNM als een serie lijnbronnen behandeld. Daarmee wordt de werkwijze om de term exp(-y²/2\* σ<sub>y</sub> ²) te hanteren aanzienlijk lastiger. Binnen het ISL3a project is besloten deze versnelling dan ook nog niet verder te vervolmaken en de versnelling met de hier beschreven opzet (nog) niet te implementeren.

# 4 MODELVERGELIJKINGEN

De modelvergelijking is uitgevoerd door een reeks praktijksituaties door te rekenen met zowel het KEMA-Stacks NNM model als met het nieuwe ISL3a model en de voor beide modellen verkregen resultaten met elkaar te vergelijken. Aldus wordt een beeld verkregen van de eventueel optredende verschillen tussen de modellen in de praktijk. De door-gerekende praktijksituaties zijn aangeleverd door verschillende leden van de begeleidings-commissie zoals die voor de ISL3a ontwikkeling was samengesteld. Onderstaande tabel geeft een overzicht van de doorgerekende situaties

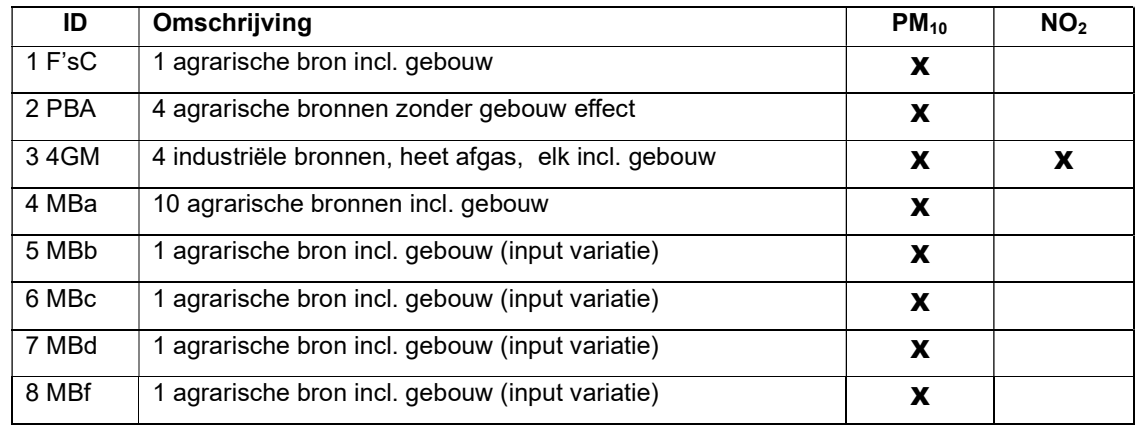

Tabel 4.1 Overzicht van de doorgerekende praktijksituaties

De verschillende praktijksituaties zijn elk doorgerekend met zowel NNM-Stacks als ISL3a waarbij de uiteraard de broninvoergegevens en de set door te rekenen receptorpunten gelijk genomen zijn. Omdat ISL3a bijvoorbeeld de uittreesnelheid als invoerparameter kent, terwijl NNM-Stacks om het uittreedebiet vraagt, was het voor enkele parameters nodig deze om te zetten. De verkregen rekenresultaten van de beide modellen zijn vervolgens met behulp van MS-Excel gedetailleerd vergeleken en uitgezet.

De eerste praktijksituatie, een eenvoudige fijn stof berekening voor een enkelvoudige bron inclusief gebouweffect, gaf in beide modellen voor ieder receptorpunt identieke uitkomsten voor zowel de jaargemiddelde concentraties als het aantal overschrijdingsdagen. In figuur 4.1 is het quotiënt van de berekende bronbijdrages voor ieder punt tegen de bronbijdrage uitgezet. Omdat er binnen het NNM bij rekenen met gebouweffect geen depositie wordt meegenomen, maakt het ontbreken van de depositieoptie in het ISL3a hier geen verschil.

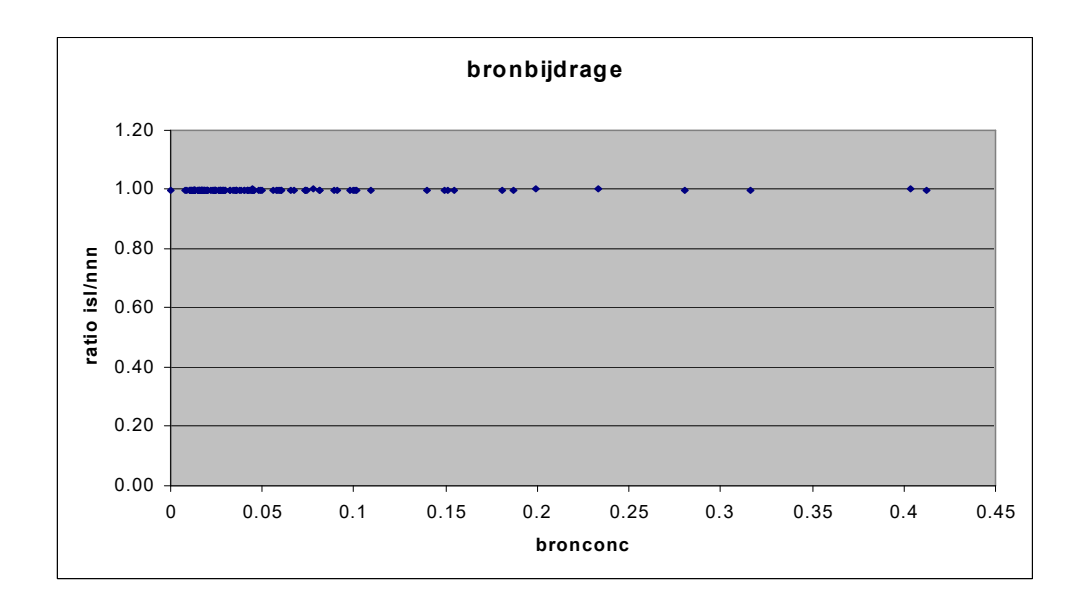

Figuur 4.1 Resultaat vergelijk ISL3a en NNM voor de eerste praktijksituatie 'F's C'

De tweede praktijksituatie, eveneens een fijn stof berekening maar nu voor een viertal bronnen zonder gebouweffect, gaf in beide modellen voor ieder receptorpunt op het eerste gezicht identieke uitkomsten voor zowel de jaargemiddelde concentraties als het aantal overschrijdingsdagen. Zie figuur 4.2. waarin het quotiënt van de berekende totale concentraties (dwz achtergrond plus bronbijdrages) voor ieder punt tegen de bronbijdrage is uitgezet. Wordt echter ingezoomd op de bronbijdrages, dan wordt het effect van het al dan niet rekenen met depositie zichtbaar (zie figuur 4.3). Zeker op enige afstand van de bronnen (en dus bij lage bronbijdrages) zijn de met ISL3a berekende concentraties door het ontbreken van depositie enkele procenten hoger. In figuur 4.4 is de zelfde puntenverzameling nog eens uitgezet tegen de afstand van de (redelijk geclusterde) bronnen. Opnieuw is duidelijk te zien dat het verschil toeneemt met de afstand.

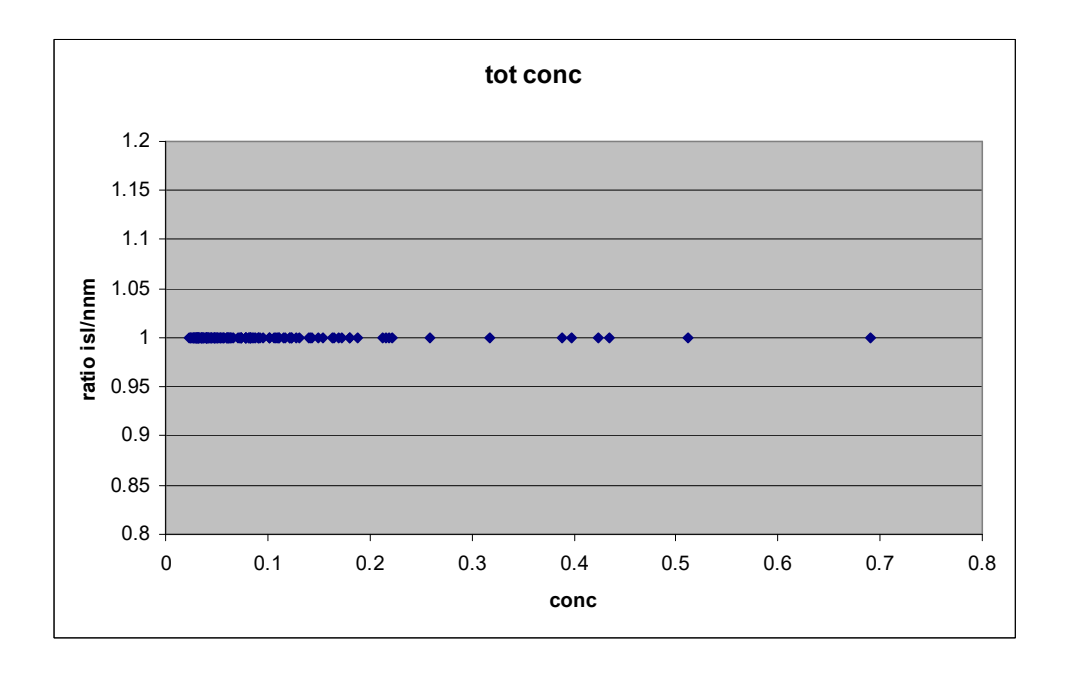

Figuur 4.2 Resultaat vergelijk ISL3a en NNM voor de tweede praktijksituatie 'PBA'

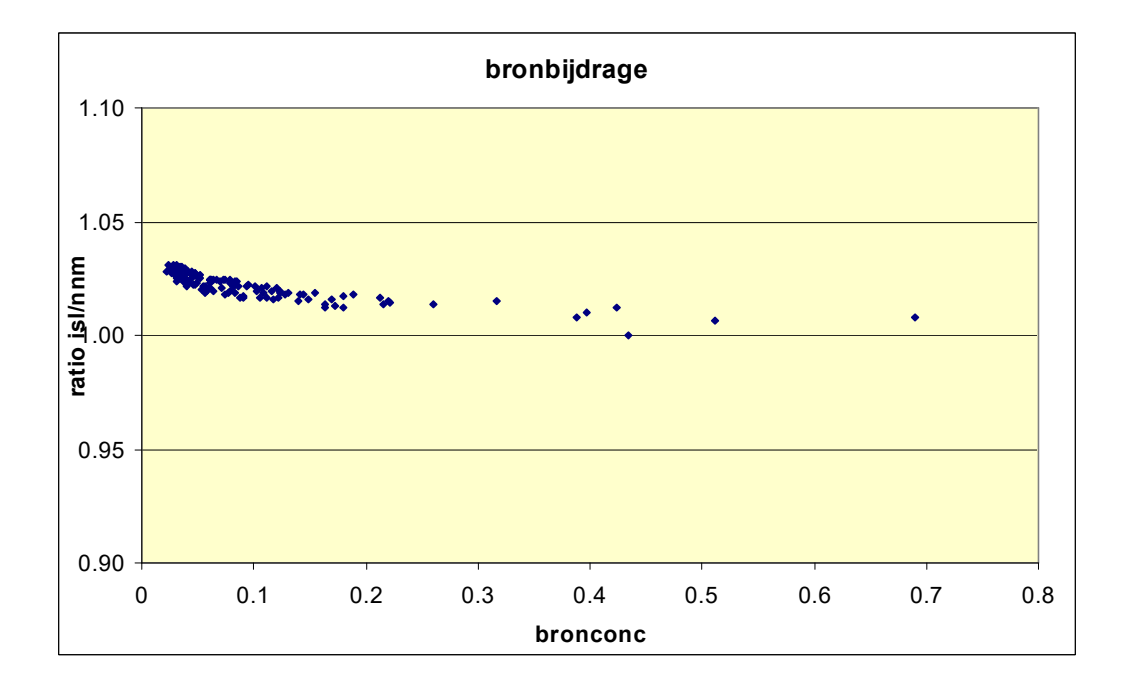

Figuur 4.3 Resultaat vergelijk ISL3a en NNM voor de tweede praktijksituatie 'PBA' nu ingezoomd op de bronbijdrage

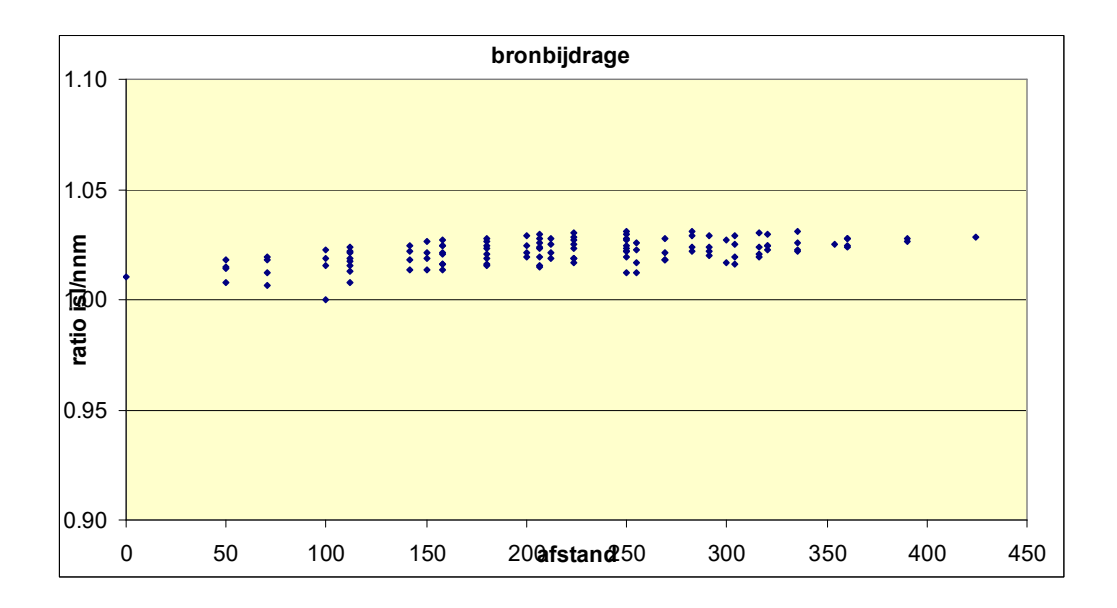

Figuur 4.4 Resultaat vergelijk ISL3a en NNM voor de tweede praktijksituatie 'PBA' eveneens het quotiënt van de bronbijdrages maar nu uitgezet tegen de afstand

De derde praktijksituatie met het viertal industriële bronnen met een (groot) gebouw in de directe omgeving laat interessante resultaten zien. De PM<sub>10</sub>-resultaten zijn opnieuw volkomen identiek omdat het ontbreken van de fijnstofdepositie-optie in ISL3a geen verschil veroorzaakt omdat de depositieoptie in NNM niet werkt in combinatie met de gebouwmodule. De NO2 berekeningen laten echter wel degelijk verschillen zien tussen de twee modellen. In het eerste deel van de vergelijking is het gebouw in beide modellen niet meegenomen (met als motivatie dat NNM niet rekent met gebouwmodule voor NO<sub>2</sub>). Het resultaat van deze vergelijking laat een goede overeenkomst zien: de totale concentraties en de bronbijdrages zijn vrijwel identiek aan die van de NNM berekeningen (Zie resp. figuur 4.5 en figuur 4.6). De geringe verschillen die optreden (+/- 0,5% op de totale concentratie) komen mogelijk voort uit de extreem hoge rookgastemperatuur (773 K) die werd voorgesteld en de verschillende wijze waarop in NNM en ISL3a deze warmte-inhoud wordt ingevoerd, bij NNM daadwerkelijk de warmte-inhoud [in MW] en bij ISL3a als combinatie van gemiddelde uittreetemperatuur en uittreesnelheid. De verschillen zijn bijzonder gering en vallen compleet binnen de toleranties.

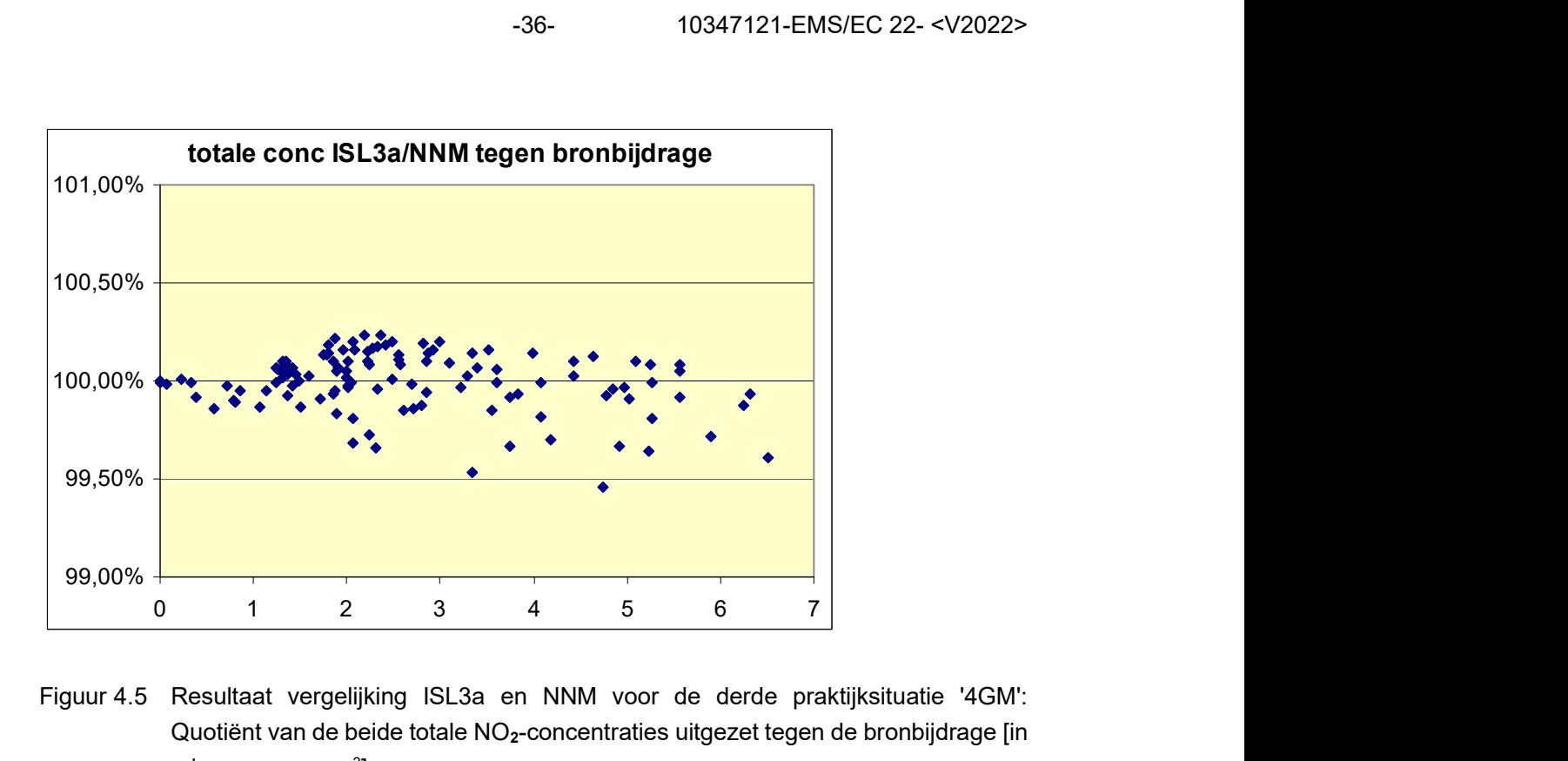

Figuur 4.5 Resultaat vergelijking ISL3a en NNM voor de derde praktijksituatie '4GM': Quotiënt van de beide totale NO<sub>2</sub>-concentraties uitgezet tegen de bronbijdrage [in microgram per m<sup>3</sup>]

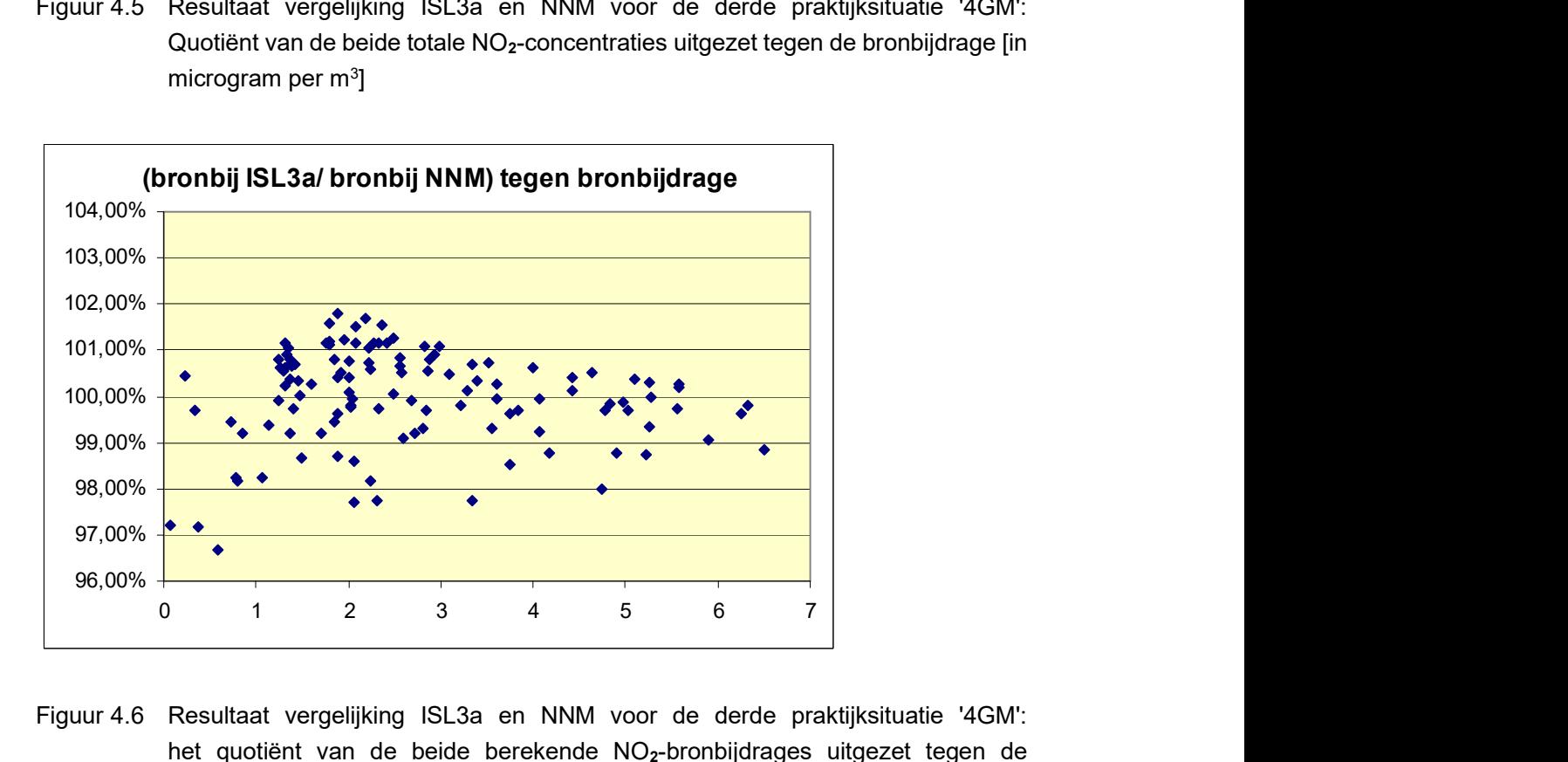

Figuur 4.6 Resultaat vergelijking ISL3a en NNM voor de derde praktijksituatie '4GM': het quotiënt van de beide berekende NO2-bronbijdrages uitgezet tegen de bronbijdrage [in microgram per m $^3\!]$ 

Om de modelvergelijking uit te breiden is tevens een NO2-berekening uitgevoerd waarbij het ISL3a model is gedraaid maar nu voor iedere bron voorzien van een gebouw. Het resultaat van de introductie van een gebouw is enorm, de berekende concentraties liggen voor ieder receptorpunt hoger en voor de meeste receptorpunten zelfs enorm veel hoger (zie figuur 4.7). Het gebouweffect is hier zo enorm in omvang omdat er ook een enorm gebouw is geselecteerd: De afmetingen en zeker de hoogte (20 meter) van het gebouw zijn enorm vergeleken met de vier lage bronnen (6 meter) die dicht bij elkaar op zeer korte afstand van het gebouw zijn geplaatst. Dit enorme gebouw, dat de bronnen compleet in de schaduw zet, heeft uiteraard een kolossaal effect op de verspreiding vanaf de bronnen. De beide contourplaatjes in figuur 4.8 tonen de toegenomen NO2-concentraties als gevolg van de introductie van het gebouw. Het spreekt voor zich dat wanneer het gebouw minder dominant is voor de verspreiding het effect evenredig kleiner zal zijn.

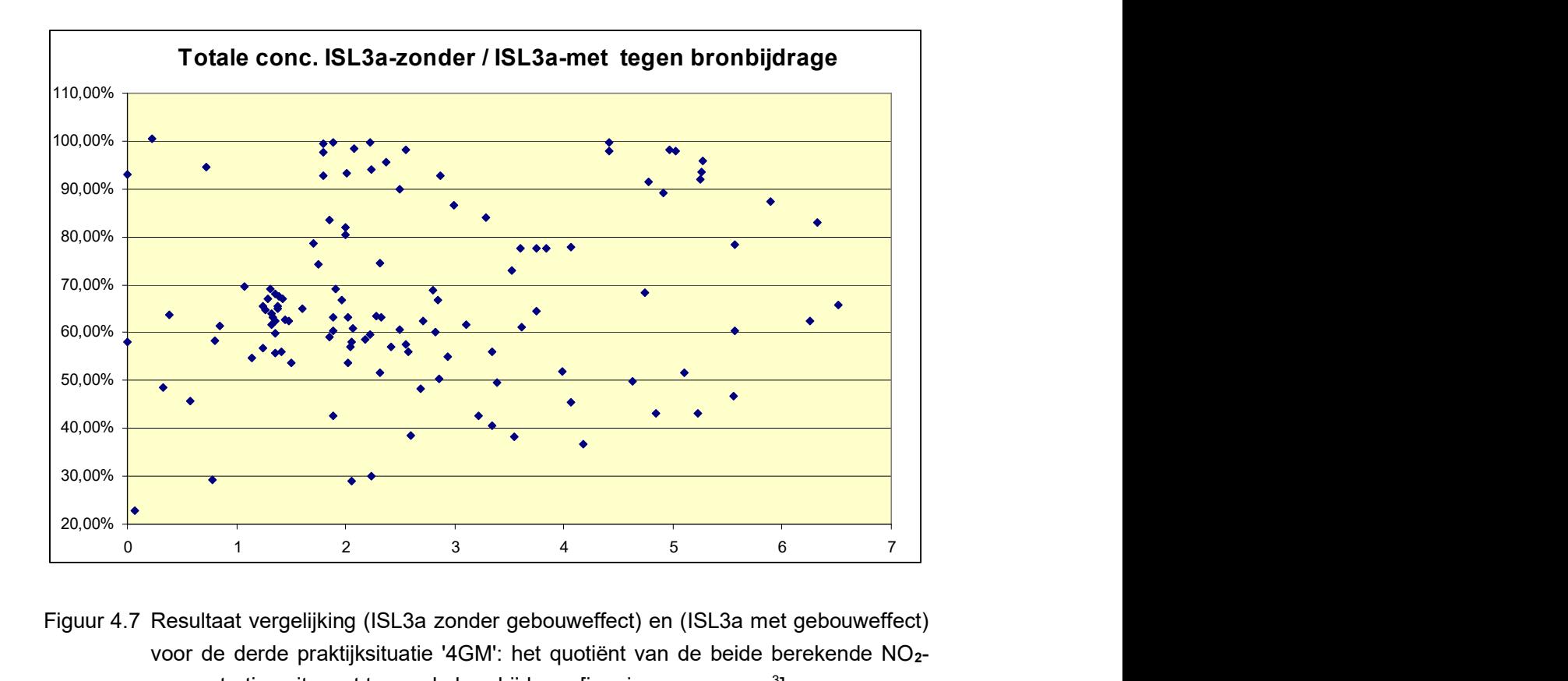

Figuur 4.7 Resultaat vergelijking (ISL3a zonder gebouweffect) en (ISL3a met gebouweffect) voor de derde praktijksituatie '4GM': het quotiënt van de beide berekende NO2 concentraties uitgezet tegen de bronbijdrage [in microgram per m<sup>3</sup>]

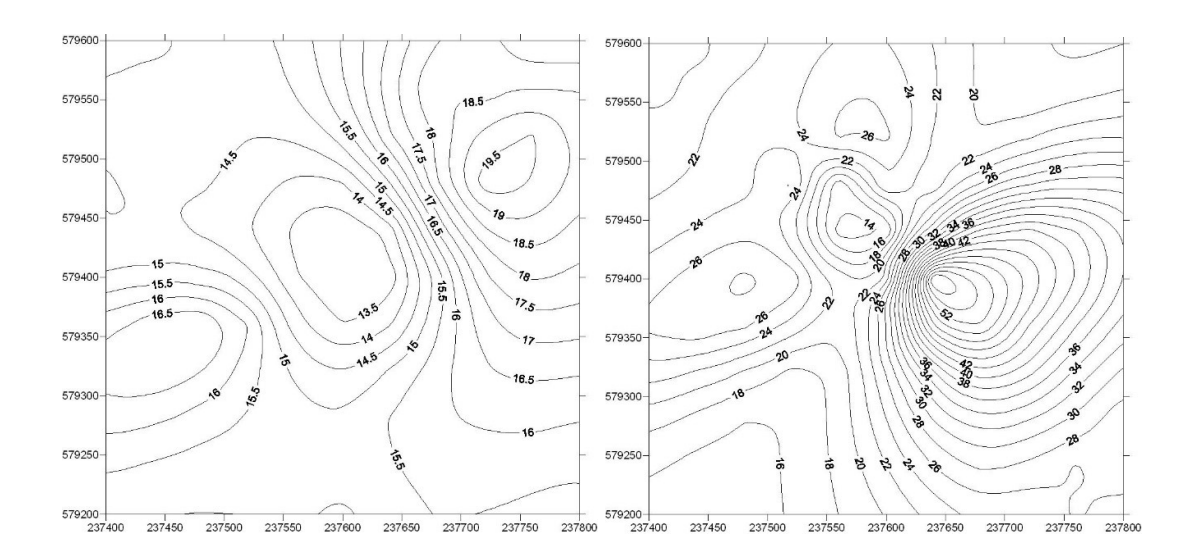

Figuur 4.8 Contourdiagrammen met de NO<sub>2</sub>-concentraties zoals berekend zonder (links) en met (rechts) gebouweffect voor de verder identieke derde praktijksituatie '4GM': Het enorme gebouw heeft een kolossaal effect op de lokale concentraties

Ook het laatste vijftal agrarische praktijksituaties (een met een tiental bronnen, en een viertal variatieberekeningen met een enkelvoudige bron) is doorgerekend met de beide modellen NNM-Stacks en ISL3a voor een groot aantal receptorpunten. Al de resultaten van de beide reeksen PM10-berekeningen waren identiek en om die reden wordt volstaan met een enkele figuur die deze perfecte overeenkomst toont (4.9).

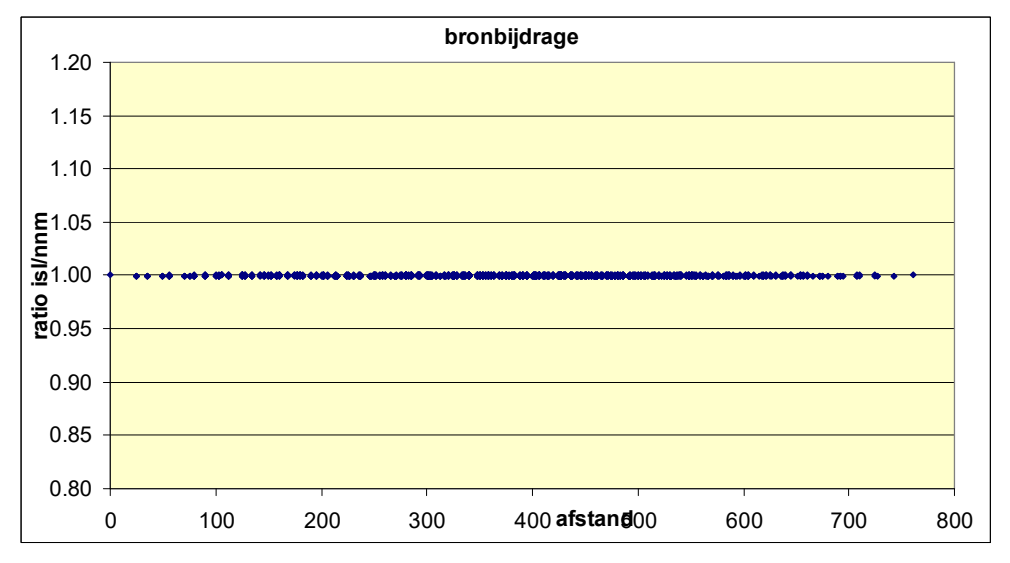

Figuur 4.9 Vergelijking ISL3a en NNM voor het 5-tal agrarische cases 'Mba, b, c, d, en f'. allen bron(nen) plus gebouw identiek [PM<sub>10</sub>] berekend met fijn grid

Als afsluiter van de modelvergelijkingen toont figuur 4.10 een contourdiagram met resultaten van een van de agrarische praktijkgevallen waarin de impact van de recent toegevoegde GCNachtergrondsbepaling per receptorpunt duidelijk zichtbaar is. Het geselecteerde rekengebied ligt net op een overgang tussen verschillende kilometervlakken en als gevolg verspringt de achtergrondconcentratie van het ene naar het andere roosterpunt met meerdere microgrammen tegelijk. De contourlijnen die vloeiend om de (forse!) bron heen liggen, lopen op de kilometervlak-overgang een aanzienlijke deuk op, die bij complexere bronsituaties interpretatie van de contouren kan bemoeilijken.

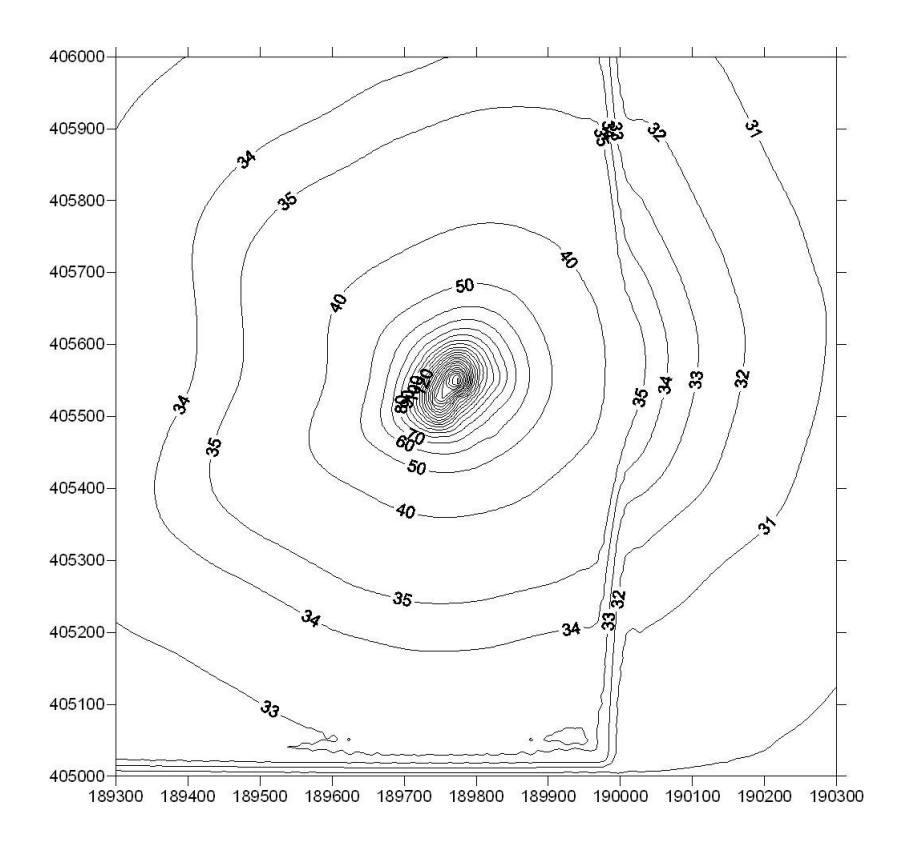

Figuur 4.9 Contourdiagram met PM10-concentraties voor een van de agrarische praktijkgevallen waarin het effect van puntsgewijze achtergrondbepaling in combinatie met de kilometerresolutie zichtbaar is: De contourlijnen lopen een deukje op.

# **LITERATUUR**

Erbrink, J.J. [2005] Turbulent diffusion from tall stacks; The use of advanced boundary layer meteorological parameters in the Gaussian dispersion model "Stacks". Proefschrift Vrije Universiteit Amsterdam, april 2005. pp. 228.

Paarse boekje: InfoMil, 1998. "Het Paarse Boekje": Nieuw Nationaal Model. Verslag van het onderzoek van de Projectgroep. Revisie nationaal Model. InfoMil, 1998, Den Haag.

RIVM, 2001. Grootschalige luchtverontreiniging en depositie in de Nationale Milieuverkenning 5. RIVM rapport 408129 / 2001.